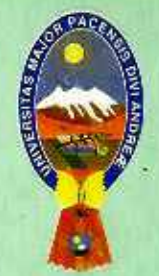

529

B 519.5

 $221m$ 

 $Ej.2$ 

# ESTADÍSTICA

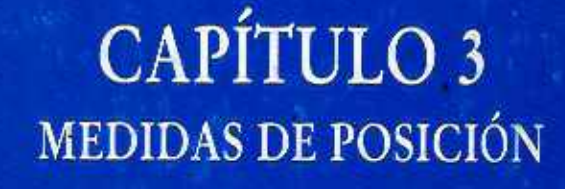

T. Teddy Canelas Verduguez  $V = U.M.S.A$ 

UNIVERSIDAD MAYOR DE SAN ANDRES FACULTAD DE CIENCIAS ECONÓMICAS Y FINANCIERAS CARRERAS: AUDITORÍA Y ECONOMÍA

**MATERIA:** 

## "ESTADÍSTICA"

0009325

## CAPÍTULO 3. MEDIDAS DE POSICIÓN

CATEDRÁTICO: T.Teddy Canelas Verduguez Master en Estadística Matemática

COLABORACIÓN: Marianela Martinez

**Ingeniero y Doctor** 

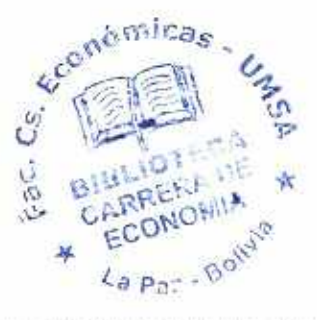

La Paz-Bolivia

 $9325\sqrt{2}$ 

#### DEDICATORIA:

÷.

Con amor y gratitud.

A mi madre:

Julia Verduguez Larrain

B  $5/9.5$ 

 $6,2$ 

A mi esposa:

Elsa Rivero Aparicio

## 0009325

6

 $519.5$  $C22/m$  $4.2$ 

#### **PRESENTACÍON**

Con el marcado propósito de que el presente texto de "ESTADÍSTICA", sea accesible, particularmente, por los estudiantes se presenta por Capítulos en hojas de tamaño medio oficio y con la apariencia de un cuaderno corriente.

Se ha escrito también con la esperanza de que el potencial lector, encuentre novedad y sencillez, y principalmente empiece a adquirir una cultura estadística para comprender mejor lo que se dice, de los hechos o acontecimientos, del mundo real en el que vivimos, después de que estos fueron investigados "científicamente".

El profesional de cualquier àrea, llâmese Auditor, Economista, Administrador de Empresas, médico, etc., que tenga una formación adecuada de la Estadística, será sin duda alguna, un mejor profesional en su campo.

#### La Paz, 6 de Marzo de 2008

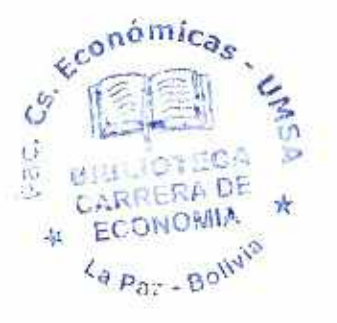

**LOS EDITORES** 

 $\text{capifulo } \mathbb{S}$ 

## **MEDIDAS DE POSICIÓN**

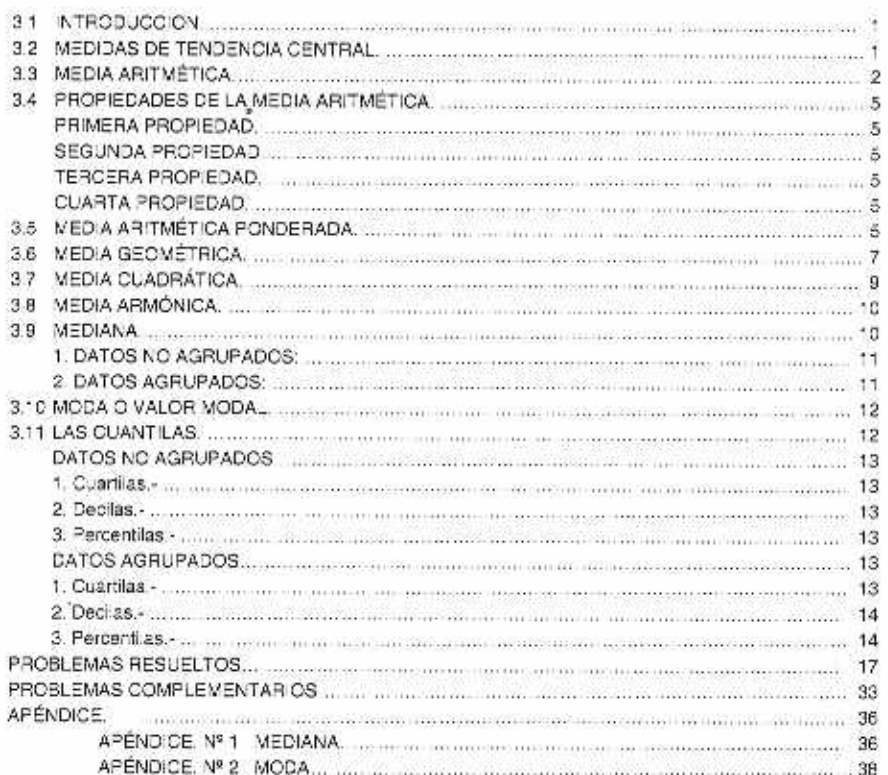

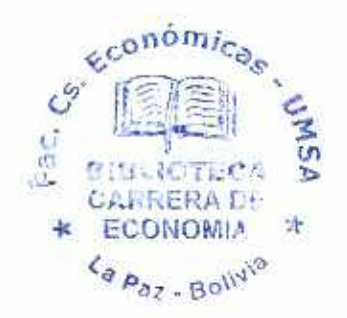

F.

#### CAPÍTULO 3. MEDIDAS DE POSICIÓN

#### 3.1 **INTRODUCCION.**

Los valores de una variable cuantitativa, según los capítulos anteriores, se organizan, ordenan y agrupan en clases. para su presentación en una tabla de distribución de frecuencias y una gráfica.

1

La curva de frecuencias es la gráfica que nos revela de manera sencilla las características o propiedades importantes de la estructura de la distribución o el comportamiento de la variable. Insistimos que estas propiedades esenciales se pueden resumir en unas cuantas medidas descriptivas de tres tipos,

- medidas de posición,
- medidas de variabilidad y
- medidas de torna.

En este capítulo se estudia las medidas de posición o localización, dejando las otras dos para el siguiente capítulo.

Las figuras 1, 2 y 3 como la 4, 5 y 6 muestran tres diferentes posiciones o ubicaciones de distribución, de forma parecida

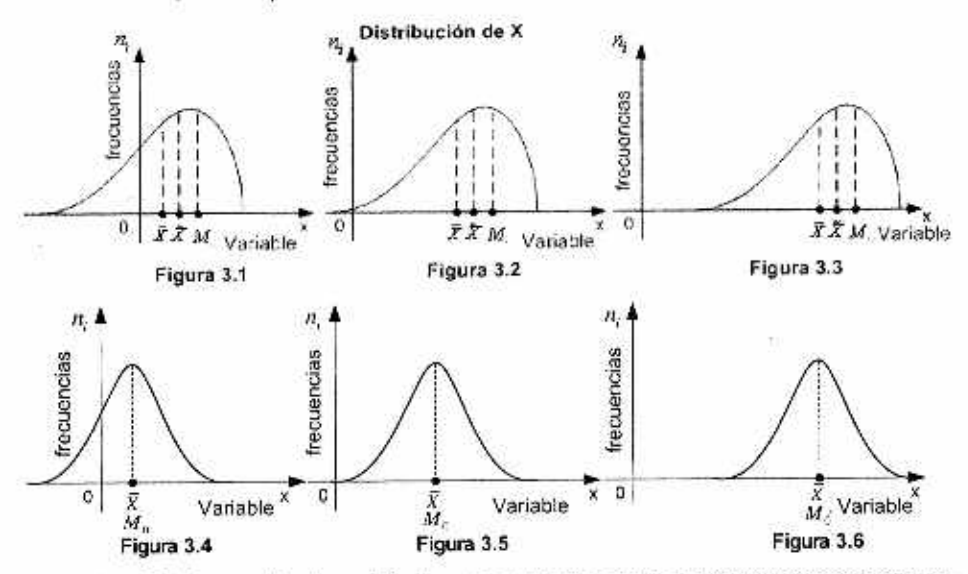

Entre las medidas de posición, las mas importantes son las medidas de tendencia central o promedios.

#### 3.2 **MEDIDAS DE TENDENCIA CENTRAL.**

Los datos, valores de una variable, en muchos casos, tienden a agruparse alrededor de un curto central, llamado promedio. Un promedio para ser •epresertativo de los datos debe cumplir con la base conceptual de que la mayoría de los datos se concentren a su alrededor, es decir, la

#### 2 Estadística General y Aplicada

variabilidad de los datos sea pequeña. En los trabajos de análisis estadístico, el promedio de una variable debe acompañarse con una medida de variabilidad.

Los promedios más conocidos y usados son:

a) La media aritmética,  $M[X]$   $\alpha$   $\overline{X}$ .

b) La media geométrica,  $M_{\odot}$ 

c) La media armónica,  $M<sub>H</sub>$ .

d) La media cuadrática.  $M_r$ .

e) La mediana,  $M_{\rm tot}\, \sigma \, \tilde{\text{X}}$  .

f) La moda o valor modal,  $M_{\odot}$ .

#### **3.3 MEDIA** ARITMÉTICA

La media aritmética o simplemente media, es el promedio más importante y el más utilizado.

En el arálisis estadístico de un conjunto de datos. el papel de la medía, como de las otras medidas de tendencia central es reemplazarlos; es decir, es un número que los representa. Entonces la media será un promedio bueno, si es un valor representativo de prácticamente todos los datos. Una desventaja de la media como promedio o valor representativo es la existencia do valores extremos o atípicos (muy alejados del resto) en el conjunto de datos y la explicación lo encontrará en la definición.

#### DEFINICIÓN MEDIA ARITMÉTICA. (MEDIA).

'La media aritmética o brevemente la medía de un conjunto de datos es igual a su suma dividida entre el número de datos".

Notación. La media de la población se indica por  $\mu$  y la media muestral de X, se indica por  $\overline{X}$  .

Notación General: M *IX I.* se lee: 'Media aritmética de X' o brevemente 'Media de X':

Un ejemplo sencillo: La media de 3, 3, 4. 6 y 7 cue son circo números es: La suma  $(3+3+4+6+7) = 23$ , dividida entre cinco,  $23/5 = 4.6$ . Luego: "La media es  $4.6$ " de esos cinco datos. Aqui falta indicar la unidad de medida, ya que los datos corresponden alas valores de una variable, medidos con cierta unidad de medida. ¿Qué ocurrió?

**FORMULAS:** A. Datos No Agrupados: MEDIA DE LA VARIABLE X. **I.** POBLACIÓN (parámetro  $\mu$  ):  $\mu = \frac{X_1 + X_2 + \cdots + X_N}{\mu} = \frac{\sum_{i=1}^N X_i}{\mu} = \frac{\sum_{i=1}^N X_i}{\mu}$ 2. MUESTRA (estadigrafo  $\overline{X}$  ):  $\overline{X} = \frac{X_1 + X_2 - \dots + X_n}{n} = \frac{\sum_{i=1}^{n} X_i}{n} = \sum_{i=1}^{n} X_i$ 

Para el manejo algebraico, las fórmulas de la media de X. son:

Teddy Canelas Verduguez.

B. Datos Agrupados: 1. Población (Parámetro µ ):  $\mu = \frac{\overbrace{(x_1 + \cdots + x_i)}^{N} + \overbrace{(x_2 + \cdots + x_2)}^{N_2} + \cdots + \overbrace{(x_i + \cdots + x_i)}^{N_i}}^{N_2}, \quad N_1, N_2, \cdots, N_k$  freewencias de clase  $=\frac{x_iN_1+x_2N_2+\cdots+x_kN_k}{N}=\frac{\sum_{i=1}^{k}x_iN_i}{N}$  : Donde:  $N_1+N_2+\cdots+N_k=N$ 2. Muestra (Estadigrafo X ):  $\bar{X} = \frac{\frac{2}{(x_1 + \dots + x_t)} + \overbrace{(x_2 + \dots + x_t)}^{n+2} + \dots + \overbrace{(x_k + \dots + x_t)}^{n+2}}{n}; \quad n_1, n_2, \dots, n_k \text{ frecuencias declase}$ <br>=  $\frac{x_1 n_1 + x_2 n_2 + \dots + x_k n_k}{n} = \frac{\sum_{i=1}^k x_i n_i}{n}$  : Donde:  $n_1 + n_2 + \dots + n_k = n$ C.-OBSERVAR OUE: 1.- Notación de la media:  $u$  os un parámetro y  $\widetilde{X}$  os un estadigrafo. 2.- ΣX indica la suma sobre su campo de variación, que se sobreentiende. 3.- En datos agrupados X, indica el punto medio de la clase i, con la frecuencia n. **RESUMEN DE FÓRMULAS:** A. DATOS NO AGRUPADOS:  $\sum_{\mu = \frac{1}{x-1}}^{\infty} X$ , 2. MUESTRA;  $\overline{X} = \frac{\sum_{i=1}^{x} X_i}{x-1}$ 1. POBLACIÓN: **B. DATOS AGRUPADOS:** 1. POBLACIÓN:  $\mu = \frac{\sum_{i=1}^{N} x_i N_i}{N}$ ; Donde:  $N_1 + N_2 + \cdots + N_k = N$ **2. MUESTRA:**  $\overline{X} = \frac{\sum_{i=1}^{k} x_i n_i}{k!}$  : *Donde*:  $n_1 + n_2 + \dots + n_k = n$ EJEMPLO, 3.1 Datos no Agrupados: Cálculo de la Media

Una empresa dessa conocer el tiempo promedio (media) requerido para elaborar cartas comerciales en una de sus oficinas. Un experto en normas laborales toma una muestra de la elaboración de ocho cartas comerciales, registrando el tiempo requerido al minuto más próximo, cuya lista, con datos ordenados, es: 3,3,4,6,6,6,7 y 9, ¿cuál es el promedio?.

#### SOLUCIÓN.

Denominaciones:

 $X =$ Tiemporequer do en minutas  $n = 8$  cartas caneraides  $\overline{X}$  = Media( Tiemperprovedc)

Fórmula y Cálculos:

$$
\overline{X} = \frac{\sum_{i=1}^{n} X_i}{n} = \frac{3 + 3 + 4 + 6 + 6 + 6 - 7 - 9}{8} = \frac{44}{8} = 5.5 \Rightarrow \boxed{\overline{X} = 5.5} \triangleleft \text{ A}
$$

RESPUESTA.- En la muestra, el promedio de tiempo para elaborar cartas comerciales en una de las oficinas de la empresa es de 5.5 minutos por carta. ¿Es una estimación del verdadero promedio?. ¡Su opinión!

*EJEMPLO. 3.2* **Datos Agrupados: Cálculo de Ja Media** 

Calcular el promedio salarial. (media), de los dalos de la tabla 3.1

TABLA 3.1 Distribución de frecuencias de los salarlos semanales de una muestra de 200 trabajadores (obreros) de la empresa.

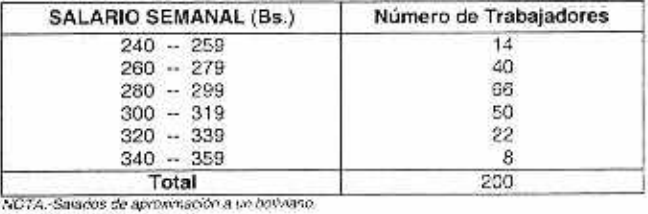

FUENTE.- Catos hipoléticos.

Para cálculos manuales es conveniente preparar "Hojas de Trabajo".

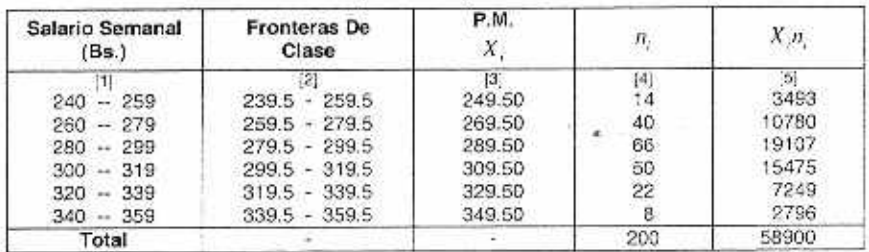

#### Hoja de Trabajo No. 2

Fórmula y Cálculos:

$$
\bar{X} = \frac{\sum_{i=1}^{n} X_i n_i}{n} = \frac{58900}{200} = 294.5 \quad \Leftrightarrow
$$

Explicación.- Se escribe la fórmula, luego se reemplazan con los datos de la Hoja de Trabajo y finalmente se divide. En la respuesta se toman tantos decimales como los requericcs sin olvidar agregar la unidad de medida.

RESPUESTA .- El promedio de los salarios semanales de la muestra de 200 obreros es Bs.294,50.

#### **3.4 PROPIEDADES DE LA MEDIA ARITMÉTICA.**

#### PRIMERA PROPIEDAD.

La suma de las desviaciones de los valores de la variable respecto a la media os cero.

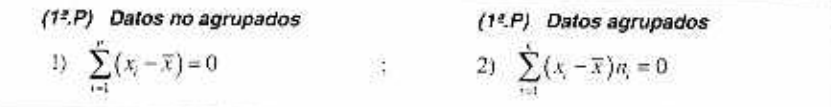

EJERCICIO: Demostrar esta propiedad para datos no agrupados.

#### SEGUNDA PROPIEDAD.

Si Y es una función lineal de X ; es decir,  $Y = aX + b$ , entonces la media de Y ; es decir, la media de **(oX +** h) es.

$$
(2a.P) \t\t M [aX + b] = a\overline{X} + b
$$

#### **CASOS:**

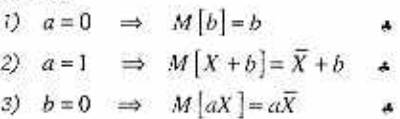

#### TERCERA PROPIEDAD.

La media de los cuadrados de los desvíos (desviaciones) de los valores de la variable respecto a una constante e os mínima, si c es la media.

(3<sup>2</sup>, P)  $M\left[\left(X-c\right)^{2}\right]=m\dot{m}, \quad \dot{s}i \quad c=\overline{X}$ 

EJERCICIO:Demostrar esta propiedad para datos no agrupados.

#### CUARTA PROPIEDAD.

 $S_i$  **Si**  $\bar{X}$ , es la media de  $\pi$ , datos del grupo *i*  $\pi$   $i = 1, 2, \dots, r$  ), entonces la media de los datos de los r grupos, os:

(44.P)  

$$
\overline{X} = \frac{n_1 \overline{x}_1 + n_2 \overline{x}_2 + \dots + n_r \overline{x}_r}{n_1 + n_2 + \dots + n_r}
$$

NOTA: El tamaño de la muestra es  $n = n_1 + n_2 + \cdots + n_r$ 

EJERCICIO.- Demostrar para dos grupos, con  $n_1$  y  $n_1$  datos.

#### **3.5 MEDIA ARITMÉTICA PONDERADA.**

Cuando no todos los datos tienen la misma importancia relativa en el conjunto, entonces cada dato  $x$ , se pondera por un factor  $w$ , , que refleje su importancia relativa en el conjunto.

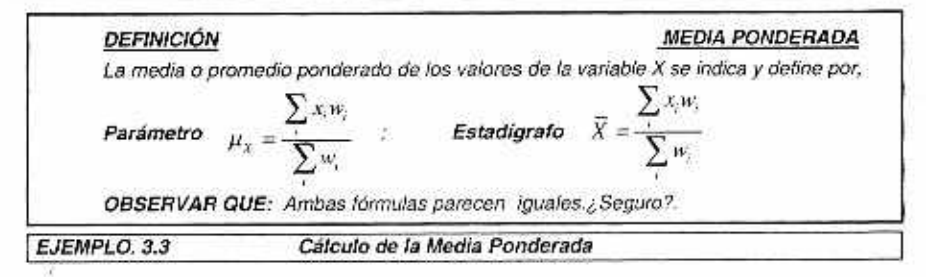

Una compañia vende 4 lineas de productos, cuyos márgenes de utilidad y volumen de rentas se indica en la Tabla 3.2.¿Cuál es el margen do utilidad de la compañia (en su totalidad)?

TABLA 3.2. Ventas y Márgenes de Utilidad do 4 líneas de Productos

| Linea | Margen de utilidad        | Ventas Millones de Bs. |  |
|-------|---------------------------|------------------------|--|
|       | <b>STATISTICS</b><br>4.2% | 60                     |  |
|       | 5.6%                      | 40                     |  |
|       | 9.0%                      |                        |  |
|       | 3.5%                      |                        |  |
| Total | 32.3                      |                        |  |

#### SOLUCIÓN

Los cálculos, conviene disponerlos en una hoja de trabajo.

HOJA DE TRABAJO No 2

| Productos | Margen de Utilidad (%) | Ventas Millones de Bs. | Utilidades<br>MAG-1 |
|-----------|------------------------|------------------------|---------------------|
|           | 4,2%                   | 60                     | 252                 |
|           | 5,6%                   | 40                     | 224                 |
|           | 9.0%                   |                        | 63                  |
|           | 3.5%                   |                        | 54                  |
| Total     | 32.3                   |                        | 593                 |

La media aritmética sin ponderación es

$$
\overline{X} = \frac{\sum_{i=1}^{n} X_i}{n} = \frac{32.3}{4} = 8,08\%
$$
. Este resultado es incorrecto. <sub>6</sub> Por qué?

La media, ponderada con los volúmenes de ventas es,

$$
\overline{X} = \frac{\sum_{i} x_i w_i}{\sum_{i} w_i} \Longrightarrow \overline{X} = \frac{4, 2 \cdot 60 + 5, 6 \cdot 40 + 9, 0 \cdot 7 + 13, 5 \cdot 4}{111} = \frac{593}{111} = 5,34\%
$$

RESPUESTA.- Luego el margen de utilidad correcto para la compañia (en su totalidad) es 5,34%. ¿Por qué?

ARGUMENTACIÓN.- Si bien la media do los márgenes de utilidad do las 4 lineas de productos es 8,08%, no significa que sea correcto, ya que, el margen de utildad de una empresa, como un todo. será conceptualmente el rasurado de dividir la utilidad total entre las ventas totales de la empresa. Veamos los cálculos:

\n
$$
\text{Margen de Uilidad} = M_x = \frac{Utilidad}{Ventas} \times 100 \Rightarrow \text{Utilidad} = \text{Ventas} \times M_x \times \frac{1}{100}
$$
\n

*Luego: Utilidad = Ventas x Margen de Utilidad* 

*Tedoy Canelas* Verduguez.

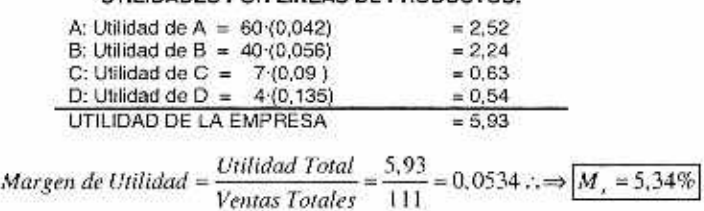

**UTILIDADES POR LINEAS DE PRODUCTOS:** 

**Este valor do 5.34%, conceptual y metodológicamente correcto, coincide con la media aritmética ponderada de los márgenes do utilidad de las 4 lineas do productos. Valores**  .i ponderados por el **volumen de ventas ny En este negocio no todas las lineas de productos**  tienen la misma importancia, *¿verdad? Definitivamente*, la media sin ponderar, de 8,08% es **incorrecto. ¿Alguna duda?. Si existe, vuelva a revisar con calma y paciencia, no hay otra.** 

#### **3.6 MEDIA GEOMÉTRICA.**

**Por definición, la media geométrica de n números es igual a la raiz n-ésima (enésima) del producto de estos números. Fórmula:** 

$$
M_{11} = \sqrt[4]{x_1 \cdot x_2 \dots \cdot x_n} = \sqrt[4]{\prod_{i=1}^{n} x_i} \quad \clubsuit
$$

**Ejemplo sencillo: ¿Cuál la media geométrica de 3,5,5 y7?.** 

**FORMULAS Y CALCULOS:** 

$$
M_{\alpha} = \sqrt[3]{\prod_{i=1}^{n} x_i} = \sqrt[4]{3 \cdot 5 \cdot 5 \cdot 7} = \sqrt[4]{525} = 4,7867 \text{ } \clubsuit
$$

RESPUESTA: La media geométrica es:  $\therefore$   $M_{\odot} = 4.79$ 

La media geométrica se aplica cuando las  $X<sub>i</sub>$  presentan una variación acumulativa; es **decir, son lasas de variación de periodo a periodo, corno ocurre con los precios (inflación), el crecimiento de la población, otc.** 

Si  $r_i$  es la tasa del tantos por uno, entonces  $x_i = (1 + r_i)$   $i = 1, 2, \dots, n$  periodos, entonces la media geométrica de X se emplea para calcular la tasa promedio de variación, r, de series **económicas o comerciales de periodo a periodo en el tiempo: Series de: precios, ingresos, ventas, P18. población. etc.** 

 $\text{Si } r$  es la tasa de variación de  $q$ , en un periodo. Es  $q = q$ ,  $+r = q(1 + r)$ . Luego  $q$  es **igual a c multiplicado por el factor (1+r), donde res la tasa de variación** 

La Tasa de Inflación.- **De un periodo es la tasa de variación de los precios.** 

Conientemente se expresa en porcentajes, (%).  

$$
r_i = \frac{p_i - p_{i-1}}{p_{i-1}};
$$
 (α)

**Donde: pi = precios en el periodo i p,\_1 = precios en el periodo anterior (i —1) ri. = tasa del camino porcentual de precios del periodo (i —1) al periodo i.** 

#### EJEMPLO.

Los precios de un articulo para 2004, 2005, 2008 y 2007 son Bs. 10, 20. 30 y 40 respectivamente. Calcular las tasas de inflación aplicando  $(\alpha)$ . Para  $i = 1,2,3$  y 4.

$$
r_1 = \frac{p_1 - p_1}{p_1} = \frac{20 - 10}{10} = 1,00 \Rightarrow (1 + r_2) = 2,00
$$
  

$$
r_3 = \frac{p_3 - p_2}{p_3} = \frac{30 - 20}{20} = 0,50 \Rightarrow (1 + r_3) = 1,50
$$
  

$$
r_4 = \frac{p_4 - p_3}{p_3} = \frac{40 - 30}{30} = 0,333333 \Rightarrow (1 + r_4) = 1,33
$$

I

El promedio de la variación anual de precios para el periodo 2004 - 2007, es:

 $M_e = \sqrt[3]{(2,00) \cdot (1,50) \cdot (1,33)} = 1,586077 = 1 + r \Rightarrow r = 0.586077 \approx 58,61\%$ 

RESPUESTA.- Luego la tasa promedio de variación anual de los precios del articulo en el lapso do 2004 a 2007 es 58,61%.

COMPROBACIÓN.- Precio en el 2007 es 40, Si en e12004 es Bs. 10.-. Calculando con la variación promedio anual do 0,5861

 $p_{200} = 10(1,5861)(1,5861)(1,5861) = Bx.39,90 \equiv Bx.40.$ 

La aproximación se debe al redondeo del dato a 1,33. Si se toma 1,333333 se tiene Ma =  $1,5874$  entonces  $r=58,74\%$ . Un nuevo calculo,

 $p_{200} = 10\cdot(1,5874)\cdot(1,5874)(1,5874) = Bx.39,9999$  in  $Bx.40$ .

Ahora, prácticamente es Bs.40.

Respuesta: La tasa promedio de variación anual en los precios de 2004 a 2007 con mayor aproximación es 58,74%

#### APLICACIÓN. 3.1 INTERES COMPUESTO. Depósito Bancario por n periodos

1. Tasas diferentes en cada Periodo

Considerar

1)  $r_1, r_2, r_3, \cdots, r_n = T \, \text{as} \, \text{as} \, \text{de} \, \text{los} \, \text{period} \, \text{os} \, \text{1,} \, 2, 3, \cdots, n$ 

2) a, = *Capital inicial del periodo uno* 

3)  $a_n = Capital$  final al final del periodo n.

4) El capital final de un periodo es el inicial del periodo siguiente.

5) Si \$1 en un periodo llega a ser $(1+r)$ , entonces AS se convierte en A $(1+r)$ .

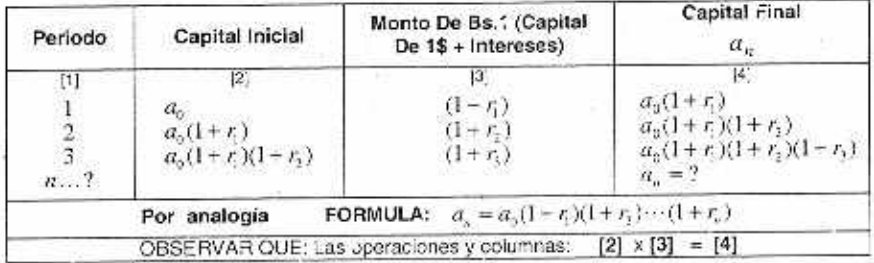

Teddy Canelas Verduguez.

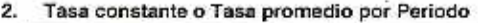

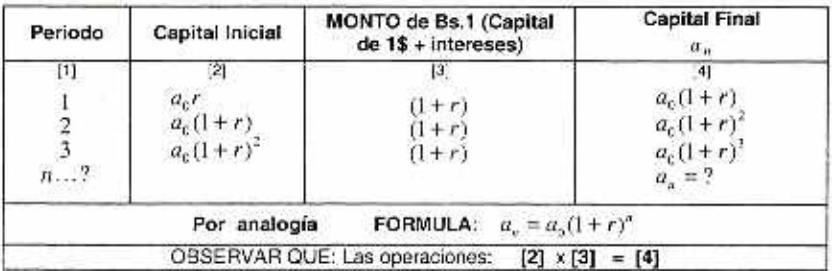

Si las capitales inicial y final son iguales en ambas alternativas, entonces podemos compararlos. Si el capital final es el mismo se tiene.

$$
a_n = a_0(1+r_0)(1+r_0)\cdots(1+r_n) = a_0(1+r)^n
$$

Simplificando  $a<sub>n</sub>$ , extrayendo la raíz n-ésima y haciendo  $x<sub>i</sub> = 1+r<sub>i</sub>$  se tiene,

$$
M_{\leq s} = \sqrt[n]{(1-r)(1+r_1)\cdots(1+r_s)} = \sqrt[n]{x_1x_2\cdots x_n} = \sqrt[n]{(1-r)^s} = (1+r) \bullet
$$

Entonces  $|M_{15} = (1+r)|$  de donde la tasa promedio (constante) por periodo es

 $r = (M_{11} - 1)$ 

Luego la tasa promedio por periodo o tasa única es igual a la media geométrica menos uno. Para un periodo de n años: la tasa anual de crecimiento. r, se determina mediante fórmula del interés compuesto:  $a_s = a_0(1-r)^s$ . Luego:

$$
r = \sqrt{\frac{|a_n|}{|a_0|}} - 1
$$

Como la tasa promedio por periodo es  $r$ . Además  $M_{1} = r+1$ , entonces:

$$
Primero\, calculator\,M_{\odot} = \sqrt{\frac{a_s}{a_c}}\,y\,luego;\,r = M_{\odot} - 1
$$

Así por ejemplo, Si el día de hoy recoge Ud. del Banco la suma de Bs.4502,20 después de 6 años de un deposito de Bs.3000. ¿cual fue la tasa de interés promedio?.

Primero calculamos la media geométrica,

$$
M_{\sigma} = \sqrt{\frac{a_{\rm e}}{a_{\rm p}}} = \sqrt[3]{\frac{4502,20}{3000}} = 1,07 \quad Luego: r = 7\%.
$$

#### **3.7 MEDIA CUADRÁTICA.**

Por definición es la raiz cuadrada de la media antrnetica de los cuadrados de los datos Fórmula:

$$
M_C = \sqrt{\frac{\sum_i x_i^2}{n}} = \sqrt{\frac{x_i^2 + x_2^2 + \dots + x_n^2}{n}}
$$

 $\mathcal{L}$ 

**Ejercido.- Escribir la fórmula para datos agrupados (distribución de frecuencias).** 

#### **3.8 MEDIA ARMÓNICA.**

**Por definición, la media armónica do un conjunto de datos es el reciproco de la media aritmética de los recíprocos de los datos. Fórmula:** 

$$
M_{\kappa} = \frac{1}{\frac{1}{n} \sum_{i=1}^{n} \frac{1}{x_i}} = \sum_{i=1}^{n} \frac{1}{x_i}
$$

Ejercicio.- Escribir la fórmula para la media ponderada de los recíprocos ¿Cuál seria la **interpretación en el caso de velocidades ?** 

**Aplicación a variables como velocidades, rendimientos, cambios. productividades, etc.** 

#### **[EJEMPLO.** 3.4 **Medía Armónica**

Las ciudades A, B y C equidistan una de otra. Un taxista viaja de A hasta B a 50 Km/h de B a C a 60 Km/h y de C hasta A a 70km/h.

- **e) Halle la velocidad promedio en todo el viaje**
- 

**SOLUCIÓN.-** 

**a) Los datos:** 

**= velocidad media** 

$$
v_1 = 50 \sqrt[3]{s}
$$
  

$$
v_2 = 60 \sqrt[3]{s}
$$
; 
$$
v_3 = 70 \sqrt[3]{s}
$$
  

$$
d = \overline{AB} = \overline{BC} = \overline{CA} = \text{equidistancias}
$$

 $r=3d=$  distancia en todo el viaje.

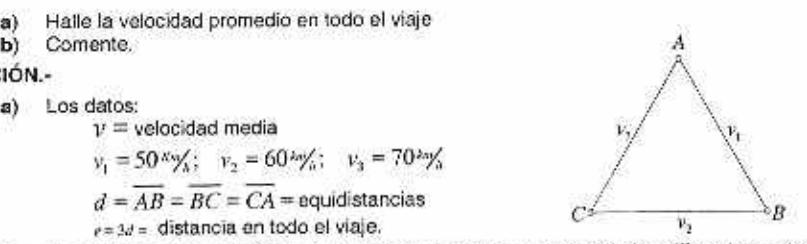

Por el momento suponga: Que la velocidad promedio de velocidades diferentes entre **puntos equidistantes es 'gual a la media armónica de las velocidades:** 

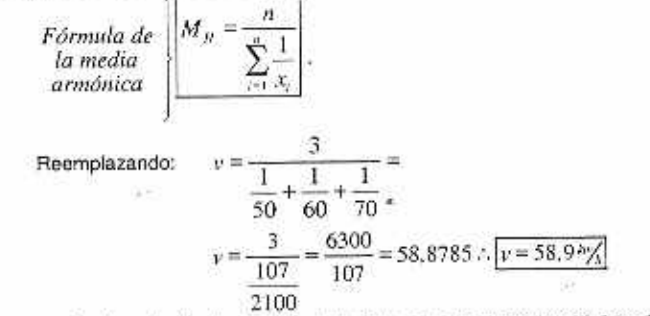

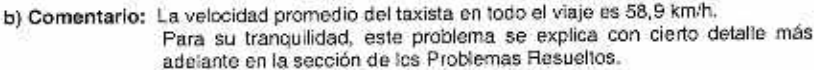

#### **3.9 MEDIANA.**

**La mediana es el valor (ó dato) quo divide en dos mitades los datos ordenados. Entonces, ordenados tos datos de menor a mayor, la mediana os el valor que la divido on dos mitades. 50% menores o iguales y el otro 50% mayores o iguales que la mediana.** 

**Teddy Canelas Verduguez.** 

Se dice que la mediana es un estadístico resistente; porque. no influyen mayormente en la mediana los valores extremos de la variable. Es una clara ventaja sobre la popular media aritmética.

#### 1. DATOS NO AGRUPADOS:

#### Caso: n Impar,

Hay un central que es la mediana. Ej. Datos ordenados, 2,2,4,5,5,6 y 6. Donde n = 7. El central es el cuarto. Luego M<sub>e</sub> = 5. La posición es igual al número de datos más uno y la suma dividida entre dos. Aquí la cuarta posición

Formula: 
$$
M_x = X_{\frac{a+1}{2}} = X_{\frac{a+1}{2}} = X_a = 5 \therefore M_x = 5
$$

#### Caso: n par,

Hay dos centrales. Por convención la mediana es la media de los dos centrales. Ej. 3,4,5,7,9 y 9. Los dos centrales son 5 y 7, entonces,

#### Formula:

$$
M_r = \frac{X_{\frac{1}{2}} + X_{\frac{3}{2}+1}}{2};
$$
 Donde: X, y X<sub>t+1</sub> son los 2 centrales. Previo; calcular  $\frac{n+1}{2}$   

$$
M_r = \frac{X_{\frac{1}{2}} + X_{\frac{3}{2}+1}}{2} = \frac{X_{\frac{1}{2}} + X_{\frac{1}{4}}}{2} = \frac{5+7}{2} = \frac{12}{2} = 6 \implies M_r = 6
$$

#### 2. DATOS AGRUPADOS:

Previo: Calcular  $\frac{n}{3}$  para conocer la clase mediana o grupo mediano. Calcular la mediana en el grupo mediano,

$$
M_{+} = x'_{i-1} + \frac{\left(\frac{n}{2} - N_{i+1}\right)\Delta}{n}
$$

#### EJEMPLO. 3.5 Datos Agrupados - cálculo de la Mediana. >Datos tabla 2.1.

Cálculos:

Previo:  $\frac{n}{2} = \frac{50}{2} = 25$ . Entonces la clase mediana es la tercera clase. Observar las

frecuencias acumuladas de la Hoja de Trabajo No2. Reemplazando los datos en la fórmula,

$$
M_c = 2,45 + \frac{\left(\frac{50}{2} - 15\right)0,7}{14} = 2,45 + 0,50 = 2,95 \quad \therefore \quad M_c = Bs.2950 \; \clubsuit
$$

RESPUESTA.- La mediana es Bs.2950. Significa que en el conjunto total de datos analizados si 50% de ios obreros ganan monos o igual a la mediana de Bs.2950 y el otro 50% ganan más o igual a dicha suma.

ALGO MÁS: Con los dalas onginales antes de agruparlos y obtener la Tabla 2.1 de distribución de frecuencias. so puede calcular la mediana de los datos no agrupados con la información del diagrama de "Tallo y Hojas". Los datos están ordenados. Los centrales, lugares 25 y 26 son Bs.2600 y 2930.

#### FÓRMULA:

$$
M_e = \frac{X_{\frac{10}{2}} + X_{\frac{38}{2}+1}}{2} = \frac{X_{25} + X_{26}}{2} = \frac{2800 + 2900}{2} = 2850 \quad \bullet
$$

**RESPUESTA.•** Con los datos no agrupados. lamediana de la muestra de los sueldos de 50 trabajadores do la empresa ACE es Ss.2850.

Participación: Comente ambos resultados.

#### **3.10 MODA O VALOR MODAL.**

El modo o valor modal es el valor de la variable con la frecuencia mayor. Cuando la curva de frecuencias correspondiente a la distribución de frecuencias sólo tiene un máximo, decimos que es unlmodal, pero una distribución de frecuencias podría ser bimodal o muttimodal.

En las variables cualitativas en escala nominal la moda es un indicador esladistico valioso por su representatividad.

Indicamos a continuación dos criterios expresados simbólicamente,

**FÓRMULAS.** 

$$
MÉTODO 1. \t M0 = x'_{i-1} + \frac{d_1}{d_1 + d_2} \cdot \Delta
$$

Donde: i es la clase modal y

$$
d_j = n_i - n_{i-1}
$$

$$
d_2' = n_i - n_{i-1}
$$

Las diferencias  $d_t$  y  $d_2$  de la frecuencia de la clase modal y las frecuencias de las clases anterior (i-1) y posterior (i+1). Donde:  $\Delta$  es la amplitud de la clase modal.

**METODO 2.1.- Cuando la amplitud de la clase,**  $\Delta$  **es constante.** 

$$
M_{\rm c} = x_{i-1}'+\frac{n_{i+1}}{n_{i-1}+n_{i-1}}\Delta
$$

**MÉTODO 2.2.-** Cuando la amplitud de la clase,  $\Delta$ , no es constante.

$$
M_0 = x'_{i-1} - \frac{d_{i-1}}{d_{i-1} + d_{i+1}} \Delta_i
$$

Donde:  $d_j = \frac{n_j}{\Delta_j}$ ;  $\forall j$  (*densidades de las frecuencias*)

#### **3.11 LAS CUANTILAS.**

Son medidas de posición que divide el conjunto de datos ordenados en r partes iguales y se llama cuantilas de orden r. Por consiguiente, la "Mediana" que divide en dos partes iguales es una cuantila de orden dos (r=2).

Teddy Canelas Verduguez.

El orden r de una cuantila puede ser cualquiera. Do mayor **uso,** son:

1). La **Mediana** que divide en dos, M<sub>a</sub>.

2). Las Cuartilas en 4. Son tres:  $Q_1$ .  $Q_2$  y  $Q_3$ .

3). Las Decilas en 10. Son nueve:  $D_1, D_2, D_3 \cdots D_9$ .

4). Las **Percentilas** en 100. Son 99: P,  $P_2$ ,  $\cdots$ P<sub>50</sub>,  $P_{76}$ ,  $P_{69}$ .

Las fórmulas para calcularlas en datos no agrupados y agrupados se presentan a continuación.

#### **DATOS NO AGRUPADOS**

#### 1. CUARTILAS.-

Una fórmula propuesta (de varias) es,

Para el primer cuartil.  $Q_t$ , es:  $Q_t = X_{t+1}$ .

Para el tercer cuartil,  $Q_3$ , es:  $Q_3 = X_{3,3,4}$ 

Observar que la cuarta parte de n+1,  $\frac{n+1}{4}$  ,se multiplica por 3 para el tercer cuartil. Para segundo cuartil multiplicar por 2 y para el primero, por 1.

#### 2. DECILAS.-

Una fórmula propuesta (de varias) es:

 $D_3 = X_{3 \ldots 2} = M,$ Para el quinto decil. D<sub>E</sub>, es:

**Observar que:** 1) La décima parte, 
$$
\frac{n+1}{10}
$$
, se multiplica por 5 para el quinto decil,

entonces. por ej. para el octavo decil se multiplicará por 8.

2) E/ quinto decil es igual a la mediana. ¿Porque?.

#### 3. PERCENTILAS.-

Fórmula de la percentila 70 (septuagésima percentila).  $P_{20}=X_{\frac{N(x)}{2}}$ 

EJERCICIO.• Los datos de una muestra de tamaño 17 son,

23, 25, 25. 27. 29. 33, 34, 37, 44, 45, 46. 50, 53, 56, 58, 61 y 75. Se pide calcular las siguientes cuantilas: 1).  $Q_2$ , 2)  $Q_3$ , 3) $D_5$ , 4)  $D_6$ , 5)  $P_{50}$ , 6)  $P_{75}$ , 7)  $M_6$ , 8)  $P_{26}$ 

#### **DATOS AGRUPADOS**

Se proponen fórmulas para las cuartilas, decilas y percentilas con el mismo criterio, ubicándose primero en la clase del cuartil buscado

El tamaño n se divide por el orden r de la cuantila y después se multiplica por la cuantila deseada Por ejemplo, para la percentila 20, El tamaño **n** se divide por 1 CO y luego se multiplica por 20.

#### 1. CUARTILAS.-

Una fórmula propuesta es.

Tercer cuartil: Primero es ubicar la clase donde está el cuartil que se busca y después aplicar la fórmula. En este caso, la clase del tercer cuartil.

$$
Q_3 = X'_{i-1} + \frac{\left(\frac{3n}{4} - N_{i-1}\right)\Delta_3}{n_i}
$$

Donde:

1).  $X_{n-1}$  = es la frontera interior de la clase del tercer cuartil: es decir, la clase que

contiene  $O_3$ .

os.

2).  $N_{c1}$  = Frecuencia acumulada anterior al grupo del tercer cuartil.

3).  $n_i$  = Frecuencia de la clase i, que contiene  $Q_i$ 

#### 2. DECILAS.-

La fórmula del quinto decil.

**LAS.**  
La fórmula del quinto decil,  

$$
D_{s} = X'_{i-1} + \frac{\left(\frac{5n}{10} - N_{i-1}\right)\Delta_{i}}{n_{i}}
$$

Recuerde. Primero ubicarse en la clase del quinto decil y después aplicar la fórmula. 3. PERCENTILAS.-

Fórmula de la percentila 70 (septuagésima percentila).  
\n
$$
P_{\infty} = X'_{i-1} + \frac{\left(\frac{70n}{100} - N_{i-1}\right)\Delta_i}{n_i}
$$

Previo: Determinar la clase del percentil 70 y después aplicar la tórmula.

**EJEMPLO. 3.6 CALCULO DE MEDIDAS DE POSICIÓN EN DATOS AGRUPADOS** 

Con datos de la Tabla 2.1. Salarios empresa ACE.

En la Hoja de Trabajo No. 2. del capitulo anterior, que se muestra aqui, sólo utilizaremos las columnas [2] (fronteras), la columna [4] (frecuencias absolutas) y la columna [7] (frecuencias acumuladas absolutas). Si esta Hoja no la tiene a la mano, entonces elaborar sólo las columnas indicadas.

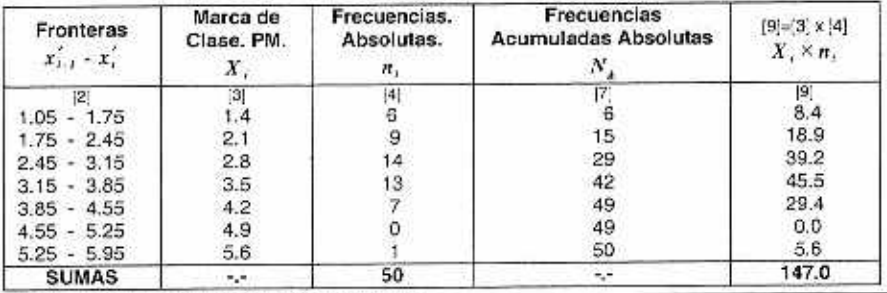

HOJA DE TRABAJO. No. 2

1 **7). CALCULO DE LAS TRES CUARTIL4S.** 

a), PRIMER CUARTIL. 
$$
Q_i = X_{i-1}^{\prime} + \frac{\left(\frac{n}{4} - N_{i-1}\right)\Delta_i}{n_i}
$$

Remember 2*i* Ω = 1,75 + 
$$
\frac{(12,5-6)\cdot 0.7}{9}
$$
 = 1,75 + 0.51 = 2,26  
\n**b)**. SEGUNDO CUARTIL. *Q*<sub>2</sub> = *X*<sub>1</sub><sup>2</sup> +  $\frac{2n}{4}$ <sub>n<sub>1</sub></sub>  
\nRemember: *Q*<sub>2</sub> = 2,45 +  $\frac{(25-15)\cdot 0.7}{14}$  = 2,45 + 0.5 = 2,95  
\n**c)**. TERCER CUARTIL. *Q*<sub>3</sub> = *X*<sub>1</sub><sup>2</sup> +  $\frac{\frac{3n}{4} - N_{1-1}}{n_1} \Delta$ ,  
\nBiemplazando: *Q*<sub>3</sub> = 3,15 +  $\frac{(37,5-29)\cdot 0.7}{13}$  = 3,15 + 0.46 = 3,61  
\n**2).** CALCULO DEL CUARTO ECHL.  
\n
$$
D_3 = X'_{1-1} + \frac{\frac{4n}{10} - N_{1-1}}{n_2} \Delta
$$
\n
$$
D_4 = X'_{1-1} + \frac{\frac{4n}{10} - N_{1-1}}{n_3} \Delta
$$
\nHermplazando: *D*<sub>4</sub> = 2,45 +  $\frac{(20-15)\cdot 0.7}{14}$  = 2,45 + 0.25 = 2,70  
\n**3.** CALCULO DE PERCENTIL 30. *P*<sub>6</sub> = *X*<sub>1-1</sub><sup>2</sup> +  $\frac{\left(\frac{90n}{100} - N_{1-1}\right)\Delta$ ,  
\nBoomplazando: *P*<sub>8</sub> = 3,85 +  $\frac{(45-42)\cdot 0.7}{n_1}$  = 3,85 - 0,30 = 4,15  
\n**b)**. PERCENTIL 10. *P*<sub>10</sub> = *X*<sub>1-1</sub><sup>2</sup> +  $\frac{\left(\frac{10n}{100} - N_{1-1}\right)\Delta$ ,  
\nB

巅

Teddy Canelas V.

 $\mathbb{R}^n$ 

15

 $\lambda$ 

 $\mathbf{R}$ 

16 Estadística General y Aplicada

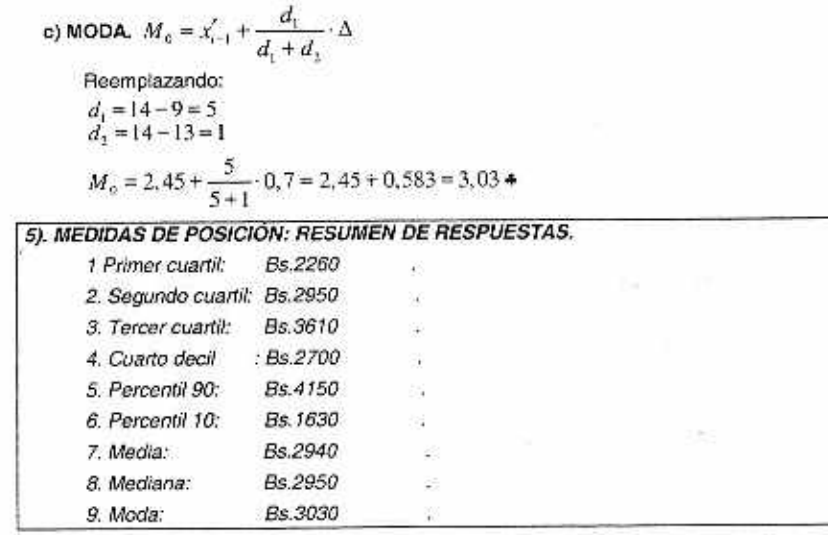

 $\epsilon$ 

 $\left\langle \tilde{a} \right\rangle$ 

Ä

#### CAPÍTULO 3. PROBLEMAS RESUELTOS MEDIDAS DE POSICIÓN

PROBLEMA 1.- Propiedad de la media

Si  $Z_i = X_i + Y_i$ :  $i = 1, 2, ..., n$ . Demuestre que  $\overline{Z} = \overline{X} + \overline{Y}$ .

DEMOSTRACIÓN.-

**DEFINATION.**  
\n
$$
\overline{Z} = \frac{\sum_{i} Z_{i}}{n} = \frac{\sum_{i} (X_{i} + Y_{i})}{n} =
$$
\n
$$
= \frac{\sum_{i} X_{i} + \sum_{i} Y_{i}}{n} = \frac{\sum_{i} X_{i}}{n} + \frac{\sum_{i} Y_{i}}{n} = \overline{X} + \overline{Y}
$$
\nAnswer

Luego:  $Z = X - Y$ 

#### PROBLEMA 2.- Media de datos con un desvío constante

Dados n números  $x_1, x_2, ..., x_k$ , sus desviaciones o desvíos respecto a un número arbitrario c. son: Si  $\delta = X_i - c_i$ ,  $i = 1, 2, ..., n$ 

Demuestre que:  $\overline{X} = c + \overline{\delta}$ 

SOLUCIÓN.-

Despejando,  $X_i = c + \delta_i$ ;  $i = 1, 2, ..., n$ 

$$
\text{Por definition: } M\{X\} = \overline{X} = \frac{\sum_{i} X_{i}}{n} = \frac{\sum_{i} (c + \delta_{i})}{n} = \frac{nc + \sum_{i} \delta_{i}}{n}
$$
\n
$$
= \frac{pc}{n} + \frac{\sum_{i} \delta_{i}}{n} = c + \overline{\delta} \ \overline{X} = c + \overline{\delta}
$$
\n
$$
\therefore \boxed{\overline{X} = c + \overline{\delta}}
$$

NOTA.-En una distribución de frecuencias de clase constante, los valores  $x_1, x_2, \ldots, x_n$ . serían los puntos medios de clase.

PROBLEMA 3.- Media de dos digltos

El tiempo en horas por « emana de 30 usuarios de INTERNET que pasaron en linea, son:

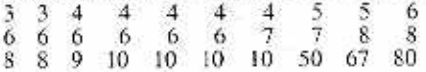

**a)** Calcular la media

b) ¿Diría Ud. Que este promedio, ca culada en (a) es típico de los 30 tiempos? SOLUCION.-

a) Media. 
$$
\bar{x} = \frac{\Sigma x}{n} = \frac{370}{30} = 12.3
$$
.  $\bar{x} = 12.3$  hours.

b) La media de 12,3 horas no es "típica o representativa" de los tiempos. Observe que 23 de los 30 tiempos son de un solo dígito. Una gran desventaja o limitación de la media es que se ve afectada o influenciada por "valores extremos"

#### PROBLEMA 4.- Cálculo de la media aritmética para datos agrupados

La tabla siguiente muestra una distribución de frecuencias de los salarios semanales de 65 empleados de la empresa T&V.

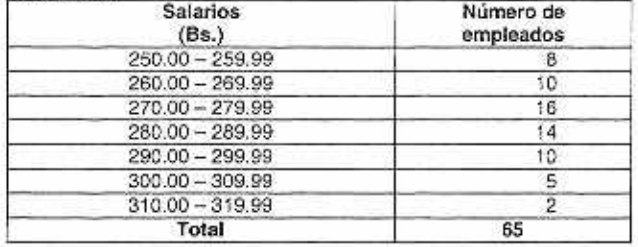

a) Calcular la media Obtenga,

- Usando la fórmula (método largo)  $1)$
- 2) Usando el método de codificación (método, corto)
- b) Calcule el porcentaje,
	- De obreros que ganan menos de Bs. 280 a la semana  $1)$
	- De obreros que reciben por semana Bs. 260 ó más, pero menos de Bs. 300  $2)$

SOLUCIÓN.-

- a) Calcular
	- 1) Media.-

Formula 
$$
\overline{X} = \frac{\sum_{i=1}^{n} x_i n_i}{n} = \frac{18.185}{65} = 279,7692
$$

Luego: 
$$
|\bar{X} = B_5, 279, 77|
$$

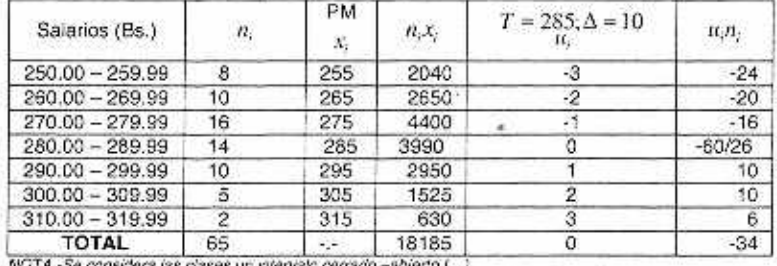

2) Media.- Método de codificación.

Hacer:  $\mu$  = código; T = punto arbitrario=285;  $\Delta$  = amplitud de clase= 10

So define: 
$$
u = \frac{x - T}{\Delta} \Rightarrow x = T + \Delta u
$$
  
As:  $\frac{1}{|x| \times |x| + \Delta u} \Rightarrow \frac{1}{|x|} \frac{\sum_{i=1}^{n} u_i n_i}{n}$ 

Heemplazando en,  $\bar{u} = \frac{\sum_{i=1}^{M_i} u_i n_i}{n} = \frac{-34}{65} = -0,5230769$ 

Reemplazando en:  $\bar{x} = T + \Delta \bar{u} = 285 + 10(-0.523) = 285 - 5,23 = 279,77$ 

Luego:  $\bar{x} = Bs.279.77$ 

NOTA.1.EI método de codificación de amplio uso en el pasado, facilitaba el cálculo manual.¿Está de acuerdo con está afirmación?

b) Calcule el porcentaje,

1) PORCENTAJE: Los que ganan menos de Bs. 280.

Las 3 primeras clases ganan menos de Bs. 280. y suman  $(n_1 + n_2 + n_3) = 34$  obreros

de un total de 65. Esto representa el 52,3%,  $\int_{\partial}\frac{34}{\times100}$ • 63

- 2) PORCENTAJE: De los quo reciben entre 260 y 300 bolivianos. Inclusive 260 y excluyendo 300 bolivianos.
- Conformada por los obreros de 1 ciases. de la segunda a la quinta,  $(n_1 + n_1 + n_2 + n_5) = 10 + 16 + 14 + 10 = 50$  de un total de 65 obreros.

Procentaje = 
$$
\frac{50}{65} \times 100 = 76,92\%
$$
. Luego: El porcentaje es de 78,9% de obrevos que

ganan Bs. 260 ó más, pero menos de Bs. 300.

#### PROBLEMA 5.• En base a promedios calcule otro promedio

El promedio de las calificaciones en un curso do 60 alumnos fue 58. Los primeros 10 obtuvieron en promedio 80 y los últimos 20 obtuvieron 42. Calcule el promedio de los restantes alumnos.

#### SOLUCIÓN:

Datos:

 $n = 60$  alumnos con un promedio  $\overline{X} = 58$ 

 $n_i = 10$  alumnos con un promedio  $\overline{X}_i = 80$ 

 $n_1 = 20$  alumnos con un promedio  $\overline{X}_2 = 42$ .

Pregunta:  $n_2 = 30$  alumnos, ¿ con un promedio  $\overline{X}_1=?$ 

FORMULA:

$$
n_3 = 20 \text{ aluminum so on an promedio } \bar{X}_3 =
$$
  
Pregunta:  $n_2 = 30 \text{ aluminum so } \bar{x}_i \text{ con un } p$ .  
JLA:  

$$
\bar{X} = \frac{n_1 x_1 + n_2 x_2 - n_3 x_3}{n_1 + n_2 + n_3}
$$

$$
\bar{X}_2 = \frac{n \bar{x} - n_1 \bar{x}_1 - n_2 \bar{x}_2}{n_2}
$$

$$
= \frac{60 \times 58 - 10 \times 80 - 20 \times 42}{30}
$$

$$
= \frac{1840}{30} = 61,33 = 61 <
$$

Luego: El promedio de los restantes 30 alumnos es:  $\overline{X}_1 = 61$ 

21

#### PROBLEMA 6.• Calculo del Promedio Móvil

En una técnica de pronósticos, que se llama promedios móviles, se emplea la media de los n pendes más recientes para pronostica: el valor siguiente en una serie temporal de dates. Con un promedio móvil de tres periodos, se usan los tres más recientes para calcular el pronóstico. Se tiene un producto cuya demanda, durante los tres primeros meses de este año fue: enero 800 unidades. (obrero 750 unidades y marzo 900 unidades.

- a) ¿Cuál es el pronóstico para abril con promodo móvil de tres meses?
- b) Una variación de esta técnica se llama "promedios móviles ponderados. La ponderación, permite que los datos de la serie más reciente reciban más peso o más importancia en ol cálculo del pronóstico. Por ej.. en un promedio móvil ponderado de tres meses podria asignarse un peso de 3 a los datos do un mes de antigüedad, de 2 para los do dos meses y de 1 para los do tres meses do antigüedad. Con los datos anteriores calcule un promedio móvil ponderado de tres meses. que será el pronóstico para abril.

#### **SOLUCIÓN:**

 $x_i, x_j, y, x_k$  la demanda del producto.

a) Sea 
$$
m_i
$$
 = el promedio móvil de tres meses (pranóstico para abril)

a) Sea 
$$
m_4
$$
 = el promedio móvil  
\n
$$
m_4 = \frac{pf_1 + pf_2 + pf_3}{3} = \frac{800 + 750 + 900}{3}
$$
\n
$$
= \frac{2450}{3} = 816,67 = 816
$$

b) Sea:  $w_i, w_j, w_k$  las ponderaciones de los meses enero, febrero y marzo respectivamerde

$$
m'_{4} = \frac{m'_{1}}{n_{1} + n_{2} + n_{3}} \frac{w_{1}}{n_{1} + n_{2} + n_{3}} = \frac{1.800 + 2(750) + 3(900)}{6}
$$

$$
= \frac{5.000}{6} = 833,33 = 833u < (Prondstico Abril)
$$

#### PROBLEMA 7.- Medie Armónica

Las eudades **A. 3** y C oquidistan una do otra. Un taxista viaja de A hasta **B** a 50 Kmth ce B a C a 60 Km/It y de C hasta A a 70kmrh.

c) Halle la velocidad promedio en todo el viaje

**dl Comente.** 

**SOLUCION.-** 

- **b) Determinar los dalos:** 
	- **=** velocidad media
	- $v_i = 50 \frac{\kappa v}{i}; \quad v_j = 60 \frac{\kappa v}{i}; \quad v_j = 70 \frac{\kappa v}{i}$  $d = \overline{AB} = \overline{BC} = \overline{CA} =$  equidistancias  $e = 3$ s = **distancia** en todo el viajo.

**DEDUCCIÓN:** 

$$
Espacio; e = v \cdot t; t = t_1 + t_2 + t_3
$$

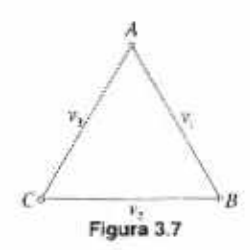

$$
t_1 = \frac{d}{v_1}
$$
  
\n
$$
t_2 = \frac{d}{v_2}
$$
  
\n
$$
v = \frac{e}{t} = \frac{3d}{t_1 + t_2 + t_3}
$$
  
\n
$$
t_3 = \frac{d}{v_3}
$$
  
\n
$$
v_4 = \frac{d}{v_2 + t_3} = \frac{1}{t_1 + \frac{d}{t_2} + \frac{d}{t_3}} = \frac{1}{t_1 + \frac{1}{t_2} + \frac{1}{t_3}}
$$
  
\n
$$
t_5 = \frac{d}{v_3}
$$
  
\n
$$
t_6 = m \text{ plane}
$$
  
\n
$$
m \text{ plane}
$$
  
\n
$$
m \text{ plane}
$$
  
\n
$$
m \text{ plane}
$$
  
\n
$$
m \text{ plane}
$$
  
\n
$$
m \text{ plane}
$$
  
\n
$$
m \text{ plane}
$$
  
\n
$$
m \text{ plane}
$$
  
\n
$$
m \text{ plane}
$$
  
\n
$$
m \text{ plane}
$$
  
\n
$$
m \text{ plane}
$$
  
\n
$$
m \text{ plane}
$$
  
\n
$$
m \text{ plane}
$$
  
\n
$$
m \text{ plane}
$$
  
\n
$$
m \text{ plane}
$$
  
\n
$$
m \text{ plane}
$$
  
\n
$$
m \text{ plane}
$$
  
\n
$$
m \text{ plane}
$$
  
\n
$$
m \text{ plane}
$$
  
\n
$$
m \text{ plane}
$$
  
\n
$$
m \text{ plane}
$$
  
\n
$$
m \text{ plane}
$$
  
\n
$$
m \text{ plane}
$$
  
\n
$$
m \text{ plane}
$$
  
\n
$$
m \text{ plane}
$$
  
\n
$$
m \text{ plane}
$$
  
\n
$$
m \text{ plane}
$$
  
\n
$$
m \text{ plane}
$$
  
\n
$$
m \text{ plane}
$$
  
\n
$$
m \text{ plane}
$$
  
\n
$$
m \text{ plane}
$$
  
\n
$$
m \text{ plane}
$$

Cabe notar la velocidad promedio del taxista, con velocidades diferentes entre tres  $c)$ ciudades equidistantes es igual a la media armónica de las velocidades:

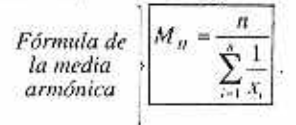

#### PROBLEMA 8.- Media Armónica Ponderada

a) Un avión recorre las distancias  $d_1, d_2$  y «, kilómetros a velocidades  $v_1, v_2$  y  $v_1$  ky, respectivamente. Demuestre que la velocidad promedio está dada por v, donde:

$$
\frac{d_1 + d_2 + d_3}{v} = \frac{d_1}{v_1} + \frac{d_2}{v_2} + \frac{d_3}{v_3}
$$

Ésta es una media armónica ponderada

Calcule v si: b)

$$
d_1 = 2.500, d_2 = 1.200, d_3 = 500, v_4 = 500, v_5 = 400
$$
 y  $v_5 = 250$ 

SOLUCIÓN.-

DEMOSTRACIÓN: a)

> $\overline{n}$ Por definición:  $|M_n$  =  $\begin{vmatrix} n = n_1 + n_2 + \cdots + n_k \\ n \end{vmatrix}$  $\mathbf{I}$

Física: espacio= velocidad x tiempo

$$
e = v \cdot t \quad (1) \Longrightarrow \begin{cases} t = \frac{e^t}{v} & (2) \\ v = \frac{e^t}{t} & (3) \end{cases}
$$

$$
t_1 = \frac{d_1}{v_2}
$$
  
\n
$$
t_2 = \frac{d_2}{v_2}
$$
  
\n
$$
t_3 = \frac{d_3}{v_3}
$$
  
\n
$$
t_4 = t_1 + t_2 + t_3
$$
  
\n
$$
t_5 = \frac{d_2}{v_2}
$$
  
\n
$$
t_6 = \frac{d_3}{v_4}
$$
  
\n
$$
t_7 = \frac{d_3}{v_5}
$$
  
\n
$$
t_8 = \frac{d_1 + d_2 + d_3}{v_4} = \frac{d_1}{v_4} + \frac{d_2}{v_5} + \frac{d_3}{v_6} < \frac{d_4}{v_6}
$$

Despejando:

$$
v = \frac{d_1 + d_2 + d_3}{\frac{d_1}{v_1} + \frac{d_2}{v_2} + \frac{d_3}{v_3}} = \frac{d}{\sum_{i=1}^{n} \left(\frac{1}{v_i}\right) d_i}
$$

Claramente es la media armónica ponderada **OBSERVAR QUE:** 

- 1)  $d_1, d_2, y, d_3$  son las ponderaciones
- 2) La velocidad promedio es la media armónica de las velocidades  $v_1, v_2, \ldots, v_k$ . Si las distancias  $d_1, d_2, ..., d_k$  no son iguales, entonces son las ponderaciones de la media armónica ponderada.

#### **b) CALCULO DE LA VELOCIDAD PROMEDIO**

**Fórmula:** 

$$
v = \frac{d_1 + d_2 + d_3}{\frac{d_1}{v_1} + \frac{d_2}{v_2} + \frac{d_3}{v_3}}
$$
  
\nHeemplaza  
\n
$$
v = \frac{2.500 + 1.200 - 500}{\frac{2.500}{500} + \frac{1.200}{400} + \frac{500}{250}} = \frac{4.200}{5 + 3 + 2}
$$
  
\n
$$
= \frac{4.200}{10} = 420 \therefore v = 420 \text{ m/s}
$$

#### PROBLEMA 9.- Bolivia; Población 1976, 1992 y 2001 Medidas de Posición

Bolivia tiene en 1992 una población de 6,4 millones de habitantes y en el ano 2001 la población boliviana es de 8,3 millones. Se pide calculan

- a) La población media del periodo considerado
- b) El porcentaje de aumento en el periodo.
- c) El número promedio de habitantes de incremento anual
- d) La tasa anual de crecimiento.
- e) La población estimada para 2010 si la tasa anual de crecimiento se mantiene.
- **1) El** año en que se duplicará la población de 1992.
- **g)** La población boliviana el ano 1976 es de 4,6 millones. ¿cuál fue la tasa anual de crecimiento en el periodo 1976-2001.

#### SOLUCIÓN.-

a) POBLACIÓN MEDIA (geométrica) DEL PAÍS. PERIODO 1992-2001

$$
M_a = \sqrt{(6, 4)(8, 3)} = \sqrt{(53, 12)} = 7,29 \, \text{millones}
$$

ALGO MÁS: Comentar o fundamentar e interpretar, tanto el procedimiento como el resultado.

b) PORCENTAJE DE INCREMENTO POBLACIONAL. PERIODO 1992-2001.

$$
\Delta\%=[\begin{matrix}8.3/6.4-1\end{matrix}]100=0,296875\times 100=29,69\%
$$

ALGO MÁS: Comente

c) NÚMERO PROMEDIO ANUAL DE HABITANTES DE INCREMENTO ANUAL

$$
\frac{8,3-6,4}{9} = \frac{1,9}{9} = 0,21 \, \text{millones} = 210 \, \text{mil hab. (incremento anual)}
$$

#### d) TASA ANUAL DE CRECIMIENTO.

Tasa promedio por periodo r, mediante la fórmula del interés compuesto.

$$
P_{2001} = P_{1592} (1 - r)^n
$$
  
8,3 = 6,4 · (1 - r)<sup>9</sup>  

$$
r = \sqrt[3]{\frac{8.3}{6.4}} - 1 = 0,0293 = 2,9\%
$$

ALGO MÁS: Comente;  $2.9 < \frac{29.69}{9.29} = 3.3$ 

e) POBLACIÓN ESTIMADA DE BOLIVIA PARA EL AÑO 2010

 $P_{2010} = P_{2004} (1+r)^{9}$ ;  $r = 0,029 = 29\%$  $= 8.3(1 + 0.029)^{3} = 10,735$ =10,7 millones de habitantes

ALGO MÁS: Comente el resultado.

#### f) AÑO EN OLIESE DUPLICARÁ LA POBLACIÓN DE 1992

$$
2P_{1902} = P_{.992} (1+r)^{v}
$$
  
ln 2 = n ln(1-r)  

$$
n = \frac{\ln 2}{\ln(1,29)} = 24.25
$$

Luego-Aproximadamente el año 2016 (1992+24,25 = 2016,25), Bolivia tendrá el doble de habitantes que la del año 1992. Es decir, de 6,4 millones de 1992 subirá en 2016 a 12,8 millones de habitantes, "ceteris paribus".

#### TASA ANUAL DE CRECIMIENTO DE LA POBLACIÓN DE 1976 A 2001 g)

$$
P_{1001} = P_{1006} (1 + s)^{25}
$$
  
8,3 = 4,6(1 + s)<sup>25</sup>  

$$
s = \sqrt[15]{\frac{8.3}{4.6}} - 1 = 0,0239
$$

Luego  $s = 0.0239 = 2.39\%$ 

ALGO MÁS: Comente el resultado

#### PROBLEMA 10.- Cuantilas Calculo de medidas de posición con datos no agrupados

Los datos de una muestra de tamaño n = 17 son: 23, 25, 26, 27, 29, 33, 34, 37, 44, 45, 46, 50, 53, 56, 58, 61 y 75. Calcular:

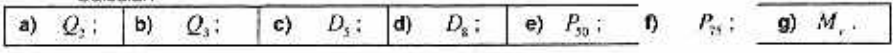

SOLUCIÓN.-

**Una forma:** con formula de  $Q_i = X_{i(n+1)}$ 

**a)** 
$$
Q_2 = X_{\frac{p_1+1}{2}} = X_{\frac{p_1+1}{2}} = X_{\bullet}
$$
  $Large \cup \overline{Q_2 = 44}$ 

- **b)**  $Q_3 = X_{3x+1} = X_{3} = X_{13,5}$  *Posición*:  $i = 13,5$ Por convención:  $X_{12} + 0.5(X_{14} - X_{19}) = 53 + 0.5(56 + 53) = 54.5$ Luego:  $\overline{Q_3} = 54.5$  tercer cuartil
- **c)**  $D_s = X_{\frac{N+1}{2}} = X_{\frac{N+1}{2}} = X_s$   $Lugg \circ [\overline{D_s = 44}]$ . Quinto decil.
- d)  $D_8 = X_{\frac{4n+1}{6}+ \frac{1}{3}} = X_{\frac{4+15}{6}+ \frac{1}{3}} = X_{14,1}$  $X_{11}$  + 0,  $I(X_{12} - X_{11})$  = 56 + 0,  $I(58 + 56)$  = 56, 2 Convención Luego:  $\overline{|D_z = 56, 2|}$  octavo decil.
- e)  $P_{\infty} = X_{\frac{m_1}{m} + \frac{1}{2}} = X_{\frac{m_1}{2} + \frac{1}{2}} = X_{\infty}$  *Luego*:  $P_{\infty} = 44$
- **f)**  $P_{33} = X_{\frac{25 \times 45}{10}} = X_{\frac{25 \times 10 \times 1}{10}} = X_{\frac{100}{10}} = X_{13.5}$ Convención  $X_{11} + 0.5(X_{12} - X_{11}) = 53 + 0.5(56 - 53) = 54.5$ Luego:  $\overline{P_{12}} = 54.5$

g) 
$$
M_{\nu} = X_{\frac{\nu+1}{2}} = X_0
$$
 *Lucgo*:  $M_{\nu} = 44$   
Orra Forma: es con la fórmula de:  $Q_k = X_{\frac{k}{2} \times \frac{(10-k)}{(3)}}$ 

Teddy Canelas Verduguez.

$$
\text{Equation 1: } \begin{aligned} \n\mathbf{Q} &= \frac{1}{2} \mathbf{A}^{-\frac{1}{2} + \frac{1}{2}} \mathbf{X} = \frac{1}{2} \mathbf{A}^{-\frac{1}{2} + \frac{1}{2}} \mathbf{X} = \frac{1}{2} \mathbf{A}^{-\frac{1}{2} + \frac{1}{2}} \mathbf{X} = \frac{1}{2} \mathbf{A}^{-\frac{1}{2} + \frac{1}{2}} \mathbf{X} = \frac{1}{2} \mathbf{A}^{-\frac{1}{2} + \frac{1}{2}} \mathbf{A} = \frac{1}{2} \mathbf{A}^{-\frac{1}{2} + \frac{1}{2}} \mathbf{A}^{-\frac{1}{2}} = \frac{1}{2
$$

$$
{}^{\circ}C^{1}X = {}^{\frac{4+4}{4}}X = {}^{\frac{4}{4}+\frac{4}{4}}X = {}^{\frac{4}{4}+\frac{4}{4}}X = {}^{\circ}C
$$

Luego:  $D_s = 55.4$  octave decli.  $\mathbf{r}'S = \mathbf{r}'Z + \mathbf{r}S = (\mathbf{r}S + \mathbf{r}S)\mathbf{r}'(S + \mathbf{r}S) = 2\mathbf{r}'S + \mathbf{r}'S = 2\mathbf{r}'S$ UODIANIOO

$$
\mathbf{b} = \mathbf{b}^{\frac{2n}{n} + \frac{2n}{n} + \frac{2n}{n}} \mathbf{X} = \mathbf{b}^{\frac{2n}{n} + \frac{2}{n}} \mathbf{y}^{\mathbf{a}} - \mathbf{b}^{\mathbf{b}} \mathbf{c} \mathbf{b} \mathbf{d} \mathbf{x}
$$

$$
\mathbf{U} = \mathbf{E}^2 = \mathbf{X}^{\frac{100}{1000} + \frac{10}{100}} = \mathbf{X}^{\frac{1}{1000} + \frac{1}{100}} \mathbf{X}^{\frac{1}{100}} = \mathbf{X}^{\frac{10}{100}} \mathbf{X} = \frac{100}{100} \mathbf{X}^{\frac{10}{100}} = 23
$$

$$
\frac{1}{|H|} = \sqrt[n]{1 - \sqrt[n]{1 - \sqrt[1]{1 - \sqrt[1]{1 - \sqrt[1]{1 - \sqrt[1]{1 - \sqrt[1]{1 - \sqrt[1]{1 - \sqrt[1]{1 - \sqrt[1]{1 - \sqrt[1]{1 - \sqrt[1]{1 - \sqrt[1]{1 - \sqrt[1]{1 - \sqrt[1]{1 - \sqrt[1]{
$$

passed fue be Bs. 360. Calcular el nuevo promota open las siguies notas musulas situaciones, En una empresa del país trajecto de 204 por el astero por medio por el afino de la alcales del año

s

- -.09 .eB ne netnemenoni ea solnales sol iS (e
- Si los salarios se incrementa no as 25% (q
- -.. A8 .e8 asm 301 ne netnemenoni ea zoinslas zol i2 (p

-'NOIONTOS

Sea : x= el salario actual;  $\overline{x} = Bx.360$ 

y= el salario nuevo

 $q + \nu \underline{x} = \underline{\mathcal{A}} \Longleftarrow q + \nu \underline{x} = \mathcal{A}$  'x ap jeauji ugipunj =  $\mathcal{A}$ 

INCREMENTO EN BS. 90.-  $y = x + 90$ (ਦ

 $0.054.88 = \frac{1}{2}$   $\therefore$  0.024 = 0.04 + 0.06 = 0.06 +  $\frac{1}{2}$  = 1.06 +  $\frac{1}{2}$  M =  $\left[ \frac{1}{2} \right]$  M

 $-0.054.88 = 7.450$ . salario unevo lə Sepnotre -.09 .a8 no natrementori es aonaisa aoi iS

obligadamente debe estar presente, el significado de un resultado ATOV. Generalmente se omitirá esta parte, la cual debe ser comunicada.

**P)** INCHEMENTO EN UN 35%.  $a = 1 + 0.25$ ,  $y = 1.25x$ 

$$
W = \begin{bmatrix} 1 & 0 \\ 0 & 1 \end{bmatrix} \begin{bmatrix} 1 & 0 \\ 0 & 1 \end{bmatrix} = 0
$$

8s. 360). salano inicial. (es una concidencia que el valor de 90 sea el 25% del salaro de que el linciso (a) es un incremento de un valor fijo y aqui se refiere el 25% del Es un mismo resultado que el anterior inciso pero con diferente interpretación puesto

У гвіэпвЭ убоэТ

26 Estadístico **General y Aplicada** 

**c)** INCREMENTO EN UN 10% MÁS Bs. 54.-  $a = 1 + 0.10$ ;  $b = 54$ ;  $y = 1, 1x + 54$ 

$$
M[y] = M[1, 1x + 54] = 1, 1x + 54 = 1, 1 \times 360 + 54 = 450 \therefore |\overline{y}| = B_5.450.
$$

#### **PROBLEMA 12.- Promedio en conjunto**

El laboratorio "LAFAR" con 150 empleados, cada empleado percibe un salario promedio **mensual de Bs. 920. El laboratorio "BASO' con 180 empleados, tiene como salario promedio**  mensual de Bs. 880.

- a) ¿Cuál es el salario promedio mensual de los dos laboratorios en conjunto?
- **b) Si al presente caso se añade el laboratorio "IFA" con 80 empleados y un salario**  promedio mensual por empleado de Bs. 1100 ¿Cuál es el salario promedio mensual **para los tres laboratorios en conjunto?**

**SOLUCIÓN.-** 

X9

"LAFAR" 
$$
\rightarrow n
$$
<sub>1</sub> = 150  $\overline{x}$ <sub>1</sub> = 920

"BAGO" 
$$
\rightarrow
$$
  $n_2 = 180$   $\bar{x}_2 = 880$ 

a) Son dos elementos con promedios parciales:  
\n
$$
\overline{x} = \frac{n_x \times \overline{x}_1 + n_x \times \overline{x}_2}{n_x + n_2} = \frac{150 \times 920 + 180 \times 880}{150 + 180} = \frac{296400}{330} = 898,18182 = 898,18
$$

**b)** "IFA"  $\rightarrow n_1 = 80$   $\overline{x}_1 = 1100$   $n = 150 + 180 = 330$   $\overline{x} = 898.18$ 

$$
\overline{y} = \frac{n \times \overline{x} + n_3 \times \overline{x}_3}{n + n_3} = \frac{330 \times 898,18 + 80 \times 1100}{330 + 80} = \frac{384399,4}{410} = 937,56
$$

#### **PROBLEMA 13.- Media de datos agrupados.**

**Los Ingresos anuales de 40 familias se registran en la tabla 3.3 :** 

- **a) Estime el número de familias con ingrosos entre Bs. 28.000 y 39.000 (sugerenria: suponer igual densidad de frecuencia en cada intervalo)**
- **b) Calcule el ingreso medio**
- **c) Verifique el anterior resultado con el método abreviado**

#### **• TABLA 3.3 Distribución de frecuencias del ingreso anual de 40 familias (miles de Bs.)**

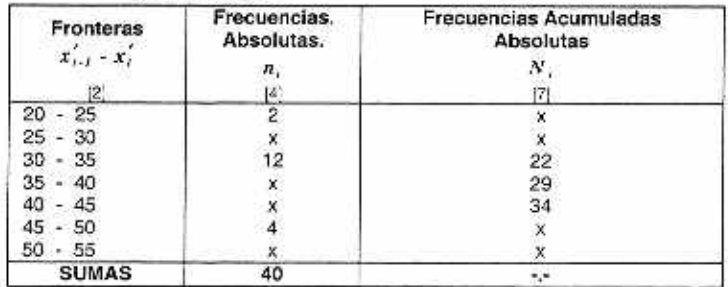

### Cepítulo 3. Problemas Resueitos  $0009325$  27

#### SOLUCION.-Se elabora una "Hoja de Trabajo"

Para obtener las frecuencias absolutas y acumuladas

*Pclase N<sub>1</sub>* = *n<sub>1</sub>* ⇒ *N<sub>1</sub>* = 2  $3*$  *clase*  $N_2 - n_2 = 22 - 12 = 10 = N_2$  $2^{n}$  *clase*  $n_{1} + n_{2} = N_{1} \Rightarrow n_{1} = 10 - 2 = 8$  $4^{*}$ *clase*  $29-22=n_4=7$  $5^{\circ}$ *clase*  $34 - 29 = n$ ,  $= 5$  $6°$  clase  $34+4=N_a=38$  $7* \text{close}$   $N_2 = 40 \Rightarrow 40 - 38 = n_2 = 2$  $\Delta = 5$ 

#### HOJA DE TRABAJO Nº 2

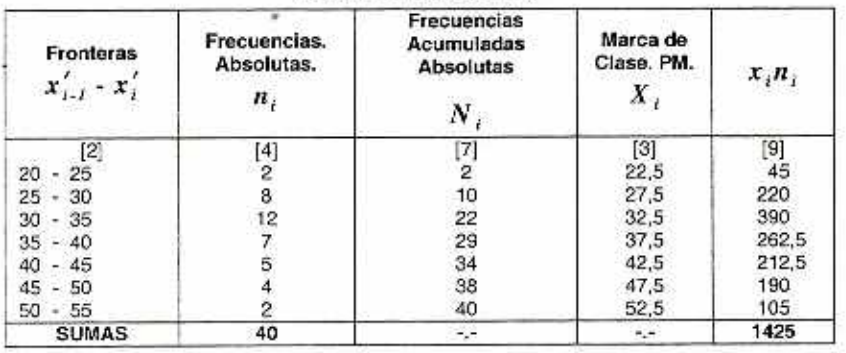

a) Intervalo (28.000 : 39.000), incluye a tres intervalos (clases  $2^a.3^a \ y 4^b$ ), se averigua. que parte esta incluida de la 2<sup>ª</sup> y 4<sup>ª</sup> clase, porque de la 3<sup>ª</sup> es completa.

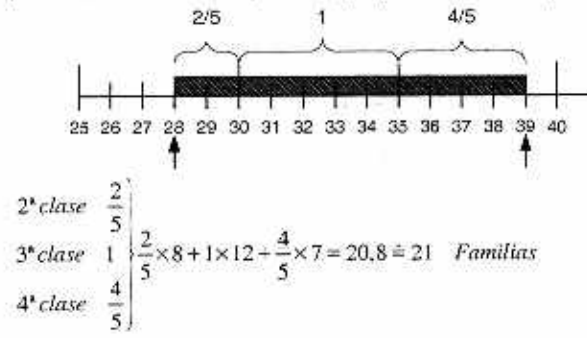

b) Ingreso medio o Media de las 40 familias

$$
\overline{x} = \frac{1425}{40} = 35,625 \pm 35,6 \therefore \overline{x} = 35.6 = \underline{B88,35600}
$$

e) Se vuelve a construir la 'Floja de Trabajo" de la siguiente forma

Para formar la columna de  $z_i$  se toma a la clase 4<sup>4</sup> como 0 y a las menores que esta se enumera en forma negativa y las mayores en forma positiva

28 Estadistica General y Aplicada

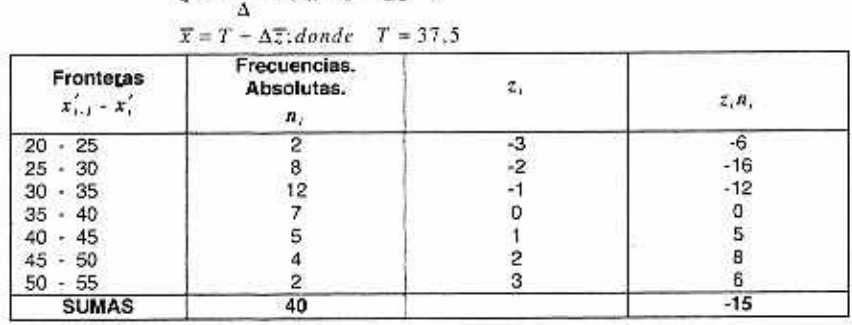

$$
\overline{z} = -\frac{15}{40} \Rightarrow \overline{x} = T - \Delta \overline{z}
$$

 $r = \frac{x-T}{T}$  div  $r = T - \Delta z$ 

$$
= 37.5 + 5 \left( -\frac{15}{40} \right)
$$

$$
= 35,625 = 35,6 = Bs.35600
$$

Luego: el **ingreso medio es Bs** 35600--igual **que el anterior resultado.** 

#### **PROBLEMA 14.- Media do obreros de las empresas**

En la ciudad de "El Alto" se obtuvo una muestra de empresas pequeñas y se observó que ninguna tiene más de siete obreros o menos de cinco; la mayoría tiene 5 obreros, pero el 30% tiene 6 obreros y que una da cada diez empresas tiene 7 obreros. Calcule el número promedio, **media aritmética, de obreros por empresa.** 

SOLUCIÓN.-Si x la variable número de obreros,  $x_1 = 5, x_2 = 6$  y  $x_3 = 7$ **ros, sus valores posibles son:** 

**Total de empresas es 100** 

$$
x_3 = 7 \Rightarrow n_3 = 10 \text{ (uno de c/ diez)}
$$

$$
x_2 = 6 \Rightarrow n_2 = 30 (30\%)
$$

$$
x_i = 5 \implies n_i = 60
$$
 (el resto)

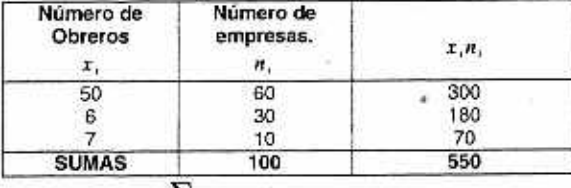

Media (promedio) 
$$
\bar{x} = \frac{\sum x_i}{n_i} = \frac{550}{100} = 5.5
$$

**Luego: El número promedio de obreros es 5,5 por empresa** 

#### <sup>1</sup>**PROBLEMA 15.- Mediana y su comparación con la media**

**Calcular la Mediana de los catos del problema 3 y considerar si este promedio es representativo de los 30 tiempos.** 

**SOLUCIÓN.-La matriz de datos está ordenada por tanto:** 

Teddy Canelas Verduguez

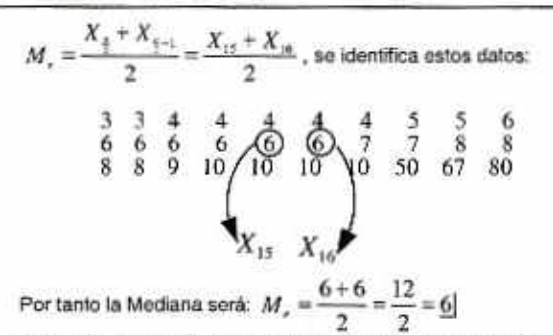

Observe que los dos valores intermedios son 6 y que la media de los dos valores intermedios es 6. En el problema 3 la media fue 12.3 horas, lo cual no es más representativo de los tiempos, como lo es la mediana.

#### PROBLEMA 16.- Promedio de promedios

La honorable alcaldía municipal de la ciudad de "El Alto", tiene clasificado a las empresas que elaboran pan en pequeñas, medianas y grandes. Todas las empresas venden, en promedio 384 mil Bs.; el promedio de las grandes es 900 mil Bs. Hay dos pequeñas por cada mediana y una grande por cada 6 pequeñas. En promedio por cada mil Bs, de las medianas, las pequeñas venden 480 mil Bs. Calcule el promedio de ventas de las panaderías pequeñas

SOLUCIÓN.-Sean  $x_1, x_2, y, x_3$  las medias de ventas de las panaderías pequeñas, medianas y grandes de tamaños  $n_i, n$ , y  $n$ , respectivamente

$$
\bar{x} = \text{Lamped to the last term}
$$
\n
$$
\bar{x} = Bs.384, \quad n_1 = 2n_1
$$
\n
$$
\bar{x}_1 = Bs.900, \quad n_2 + n_1 + n_2 = n
$$
\n
$$
\bar{x}_2 = 0.48\bar{x}_2
$$
\n
$$
\bar{x}_3 = 0.48\bar{x}_3
$$
\n
$$
\bar{x}_4 = 0
$$
\n
$$
\bar{x}_5 = \frac{n_1\bar{x}_1 + n_2\bar{x}_2 + n_3\bar{x}_3}{n_1 + n_2 + n_3};
$$
\n
$$
\bar{x}_6 = \frac{n_1\bar{x}_1 + \frac{1}{2}n_1(\frac{1}{2}\bar{x}_3)\bar{x}_1 + \frac{1}{2}n_1\bar{x}_2}{n_1(1 + \frac{1}{2} + \frac{1}{6})}
$$
\n
$$
\bar{x}_7 = \frac{n_1\bar{x}_1 + \frac{1}{2}n_1(\frac{1}{2}\bar{x}_3)\bar{x}_1 + \frac{1}{2}n_1\bar{x}_2}{n_1(1 + \frac{1}{2} + \frac{1}{6})}
$$

Simplificando:

$$
\overline{X} = \frac{\overline{X}_1 + \frac{1}{1000}\overline{X}_1 + \frac{1}{1}\overline{X}_3}{\frac{3\overline{X}_2^2 + 1}{4000}} \n\frac{5}{4}\overline{X} = \overline{X}_1 + \frac{1}{3000}\overline{X}_1 + \frac{1}{4}\overline{X}_2 \n\frac{5}{2}(384) = \overline{X}_1(\frac{10000}{1000}) + \frac{1}{6}(900) \n\overline{X}_2 = \frac{\frac{1920}{4} - \frac{930}{400}}{\frac{1000}{4000}} = \frac{0.96(3840 - 900)}{6(1.96)} \n\overline{X}_1 = \frac{2822.4}{11.76} = \frac{2.40}{11.76}
$$

Por tanto el promedio de ventas mensuales de las panaderias pequeñas es de Bs. 240.00

29

#### PROBLEMA 17. La Media geométrica es siempre menor o igual que la media

La media geométrica en termines positivos es siempre menor o igual que la media aritmética . Es igual a la media solo en el caso en que todos los términos sean Iguales entre si

$$
\overline{X} \ge M_{\alpha}
$$

DEMOSTRACIÓN.-

Sean  $x_1, x_2 > 0$ , entonces;

$$
\bar{X} = \frac{x_1 + x_2}{2} > 0 \quad y \quad M_G = \sqrt{x_1 \cdot x_2} > 0
$$

Mostrando que tanto la media como la media geométrica son valores positivos, y que fa diferencia de sus cuadrados es positiva, obteniendo:

$$
\overline{X}^2 - M_a^2 = \left(\frac{x_1 + x_2}{2}\right)^2 - x_1 \cdot x_2
$$
  
= 
$$
\frac{x_1^2 + 2x_1x_2 + x_2^2}{4} - x_1x_2
$$
  
= 
$$
\frac{x_1^2 + 2x_1x_2 + x_2^2 - 4x_1x_2}{4}
$$
  
= 
$$
\left(\frac{x_1 - x_2}{2}\right)^2 \ge 0
$$

Si ambos términos iguales, será nulo, entonces:

 $\bar{X}^2-M_\perp^2\geq 0$ , de donde:  $\bar{X}^2\geq M_\perp^2$ , y como ambos son positivos se reduce a:  $\bar{X}\geq M_\odot$ 

#### PROBLEMA 18. Tercera propiedad de la media

Demostrar que:

$$
M\left[\left(X-c\right)^2\right] = m\bar{m}, \quad si \quad c = \bar{X}
$$

DEMOSTRACIÓN: Una manera de demostración es la siguiente:

$$
M\left[\left(X-c\right)^{2}\right] = \frac{1}{n}\sum_{i=1}^{n}\left(x_{i}-c\right)^{2}
$$
\n
$$
\frac{1}{n}\sum_{i=1}^{n}\left(x_{i}-c\right)^{2} = \frac{1}{n}\sum_{i=1}^{n}\left[\left(x_{i}-\overline{x}\right)+\left(\overline{x}-c\right)\right]^{2}
$$
\n
$$
= \sum_{i=1}^{n}\left(x_{i}-\overline{x}\right)^{2} + \sum_{i=1}^{n}\left(\overline{x}-c\right)^{2} + 2\sum_{i=1}^{n}\left(x_{i}-\overline{x}\right)\left(\overline{x}-c\right)
$$

Puesto que:

$$
2\sum_{i=1}^{n} (x_i - \overline{x})(\overline{x} - c) = 2(\overline{x} - c)\sum_{i=1}^{n} (x_i - \overline{x}) \qquad \wedge \qquad \sum_{i=1}^{n} (x_i - \overline{x}) = 0 \quad 1^{n} \text{ Propiedad}
$$
  

$$
2\sum_{i=1}^{n} (x_i - \overline{x})(\overline{x} - c) = 0
$$
  
Por tanto

Capitulo 3. Problemos kesueltos 31

$$
\sum_{i=1}^{n} (x_i - c)^2 = \sum_{i=1}^{n} (x_i - \overline{x})^2 + \sum_{i=1}^{n} (\overline{x} - c)^2
$$
  
= 
$$
\sum_{i=1}^{n} (x_i - \overline{x})^2 + n(\overline{x} - c)^2
$$
  

$$
\frac{1}{n} \sum_{i=1}^{n} (x_i - c)^2 \ge \sum_{i=1}^{n} (x_i - \overline{x})^2
$$
  
Lucgo:  

$$
\forall c \qquad \sum_{i=1}^{n} (x_i - \overline{x})^2 = min
$$

#### PROBLEMA 19. Aplicación de la tercera propiedad de la media

Siguiendo la única cărretera que cruza cierta región en línea recta, se encuentran cinco ciudades  $C_i$ ,  $C_1$ ,  $C_2$ ,  $C_3$ ,  $y$   $C_1$  en dicho orden, y a las distancias siguientes :6 Km de  $C_1$  a  $C_2$ ; 3 Km de  $C_1$  a  $C_2$ ; 8 Km de  $C_3$  a  $C_4$ ; y 2 Km de  $C_4$  a  $C_5$ . Un club tiene socios repartidos entre las cinco ciudades de la siguiente manera: el 10% vive en  $C<sub>1</sub>$ ; el 2% vive en  $C<sub>2</sub>$ ; el 30% vive en C., ; y el 25% vivo en *C,* . Se trata de construir en algún punto de la carretera. un campo deportivo al que concurran los socios. La experiencia del club indica que el costo del viaje, para cada uno de los socios, es proporcional al cuadrado de la distancia que tenga que recorrer. Como el club paga los pasajes tiene interés en reducir dicho gasto a un minimo en el caso do que acudan al campo todos los socios. ¿Dónde debe situarse el campo deportivo?

#### SOLUCIÓN.-

La ciudades estarían ubicadas de la siguiente manera

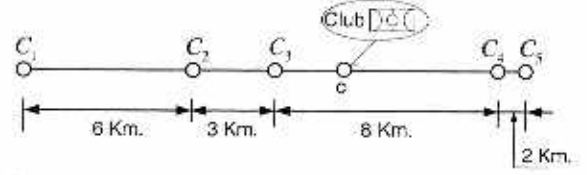

C es el punto donde se ha de construir el campo deportivo. por tanto las distancias a recorrer desde cada ciudad al campo deportivo es:

 $|C_i - c| \rightarrow$ distancia de cada ciudad al campo deportivo : = 1, 2.3.4.5

$$
|C_i - c|^2 = (C_i - c)^2
$$

La suma del cuadrado de las distancias a recorrer por los socios es:  $\sum (C_i-c)^2$ 

Como el costo es proporcional al cuadrado de la distancia recorrida y se desea que ésie sea minimo, entonces debemos tener que:  $\sum_{i=1}^{N} (C_i - c)^2 = min$  por la tercera propiedad  $c = \overline{C}$ . Por tanto se reduce a calcular la media de la ubicación de las ciudades, para lo cual consideramos como origen de coordenadas, la ciudad  $C_i$ .

32 Estadístico General y Aplicado

 $\mathcal{Q}$ 

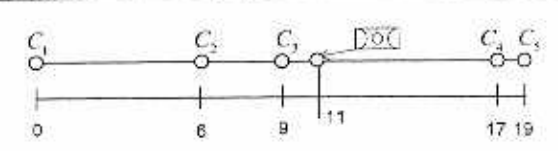

Toda la información llevamos a una tabla donde se efectúen las operaciones convenientes. en C<sub>s</sub> viven:  $C_5 = 100 - (10 + 20 + 30 + 25) = 15$ J.

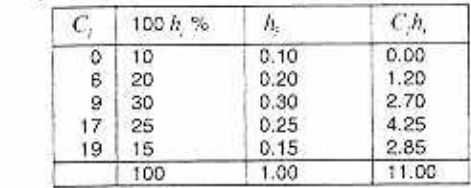

Luego:  $\overline{C}=\sum^{5}_{i}C_{i}h_{i}=1$  I[  $Km.$  ] por tanto el campo deportivo debe estar ubicado a 11 Km de  $|C_{i}|$ 

ä

#### CAPITULO, 3. PROBLEMAS COMPLEMENTARIOS **MEDIDAS DE POSICIÓN**

#### MÉTODOS:

- $1.$ Se tiene ana muestra de tamaño 5 con valores de 10, 20, 12, 17, y 16. Calcule la media y la mediana.  $R - 15.16$
- $2.$ Se tiene el tamaño de una muestra 6 con valores de datos 10, 20, 21, 17, y 16y 12. Calcule la media y la mediana.

R.-Arregio:10,12,16.17,20,21;  $\overline{X} = 16$ ;  $M = 16.5$ 

- 3. Se tiene una muestra de tamaño 8 con valores de datos 27, 25, 20, 15, 30, 34, 28 y 25 Calcule el 20%, 25%, 65% y 75% percentil. **R**-15,20,25,25,27,28,30,34;  $P_{\infty} = 19$ ;  $P_{\infty} = 21$ ;  $P_{\text{e}} = 28$ ;  $P_{\text{m}} = 29$
- Dada una muestra cuyos valores son 53, 55, 70,58, 64, 57, 53, 69, 57, 68 y 53, calcule la media. 4. la mediana y la moda

**R.**  $\bar{X} = 59.7$ ;  $M_y = 57$ ;  $M_z = 53$  Arregio: 53,53,53,55,57,57,58,64,68,69,70

#### **APLICACIONES:**

5. El salario inicial promedio recién graduados de licenciatura en contaduría, darante 1996 y 1997. fue \$30,393 (US News online, U.S. News and World Report, diciembre de 1997). A continuación vemos una de salarios iniciales, en miles de dólares

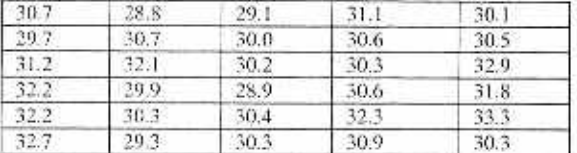

- a. ¿Cuáles el salarios promedio inicial ?
- **b.** ¿Cuáles el la mediana de salario inicial ?
- c. ¿Cuáles es la moda?
- d. ¿Cuáles es el primer cuartil?
- e. ¿Cuáles es el tercer cuantil?
- $r_{\rm{eff}}$ ¿Coinciden estos resultados con lo que afirma U.S.News & World Report?
- Cada vez los inversionistas recurren más y más a los corredores, para añorrar al comprar acciones. 6. La Asociación americana de Inversionistas Individuales lleva a cabo un encuesta anual de los descuentos de los corredores de inversiones. En la tabla 3.4 vemos las comisiones cobradas por una muestra de 20 corredores para dos clases de movimiento: de 500 acciones a 5.50 cada una y de 1000 acciones a \$ 5 cada una
	- a. Calcule la media, la mediana y la moda de las comisiones per negociar 500 acciones a \$ 50. cada una.
	- b. Calcule la media, la mediana y la moda de las comisiones que se cobran por adquirir 1000 acciones a S 50 cada una.
	- c. ¿Qué se lieva más comisión? Adquirir 500 acciones a 50 cada una, o 1000 acciones a \$50. cada una.
	- d. El costo de una transacción, ¿Parece relacionarse con el munto de ella? Per ejemplo, el monto de la negociación de 500 acciones a \$ 50 cada una es \$ 25,000

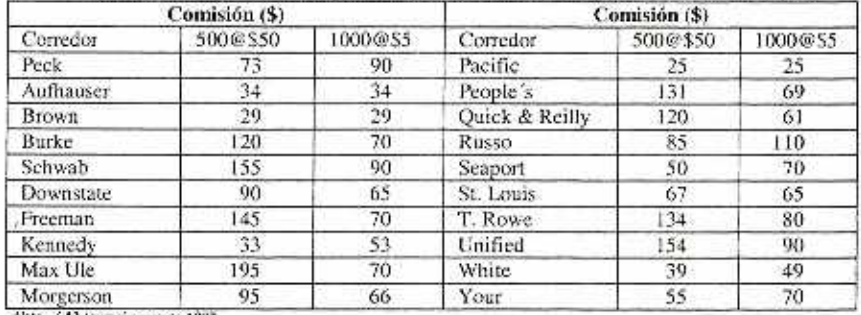

#### Tabla 3.4 COMISIONES OUE COBRAN LOS CORREDORES BURSATH ES

Nota - AA2 Journal aream de 1991

R.-(a)91.45; 87,5; 120;(b)66,3; 69,5; 70;(c)500 a \$50; (d) Si.

 $7.$ Millones de estadounidenses se levantan cada mañana y trabajan en sus propias casas. Se sugiere que el uso creciente de computadoras es una de las razones por la que las personas pueden trabajar en empresas caseras. A continuación vemos una muestra de datos sobre las edades de esas personas

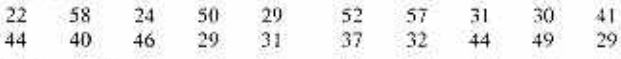

a. Calcule la media y la moda.

b. La mediana de la edad de la población de todos los adultos es 35.1 años. (Oficina del Censo, Estados Unidos, 1 de noviembre de 1997.) Use la mediana de la edad de los datos anteriores para comentar si los trabajadores en casa tienden a ser más jóvenes o más viejos que la población de todos los adultos.

- c. Calcule el primer y el tercer cuartil.
- d. Calcule e interprete el 32% percentil.

**R**-(a)  $\bar{X} = 38.75$ ;  $M_x = 29$ ; (b) 38.5 vs 35.1(c)  $Q_x = 29$ ;  $Q_y = 48$  (d)  $P_{yy} = 51$ . Cuando menos el 32% de las personas tienen 31 años o menos.

- 8. El periódico Los Ángeles Times informa con regularidad el índice de calidad del aire para distintas áreas del sur de California. Se consideran que los índices de 0 a 50 son buenos, de 51 a 100 son moderados, de 101 a 200 son insalubres, de 201 a 275 son muy insalubres y más de 275 son peligrosos. Los índices recientes de Pomona fueron 28, 42, 58.48, 45, 55, 60, 49 y 50.
	- a. Calcule la media, la mediana y la moda de los datos. ¿Se debe considerar bueno el índice de calidad del aire de Pomona?
	- b. Calcule el 25% y el 75% percentil de los datos de la calidad del aire en Pemona

**R**-(a)  $\overline{X} = 48,33$ ;  $M_x = 49$ ; (b)  $P_{1x} = 43$ ;  $P_{2x} = 56$ 

9. En una prueba de rendimiento y consumo de gasolina se probaron 13 vehículos, durante 300 millas, en condiciones de tránsito en cuidad y en el campo: de lo anterior se obtuvieron los siguientes datos en millas por galón.

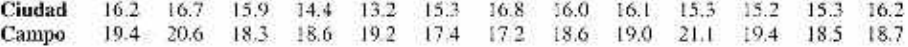

Para llegar a una conclusión sobre la diferencia de rendimiento en la ciudad y en el campo, use la media. la mediana y la moda

R.

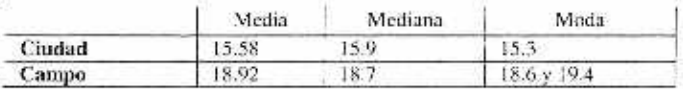

10. Una muestra de 15 estudiantes del último año de carrera mostró las siguientes horas-créditos tomadas durante el periodo final de su último año de escuela:<br>15 21 18 16 18 21 19 15 14 18 17 20 18 15 16

- a. ¿Cuáles son la media. la mediana y la moda de las homs-crédito tomadas? Calcúlelas e interprete los resultados.
- b. Calcule el primer y el tercer cuartil.
- c. Calcule e interprete el 70% percentil.

u

**R.**- (a)  $\overline{X} = 17.4$  :  $M_x = 18$  ;  $M_y = 18$  :(b)  $Q_t = 15.5$ ;  $Q_t = 18.5$  ( **c**)  $P_m = 18$ .

#### CAPÍTULO No. 3

APÉNDICE.

APÉNDICE. Nº 1

**MEDIANA** 

MEDIANA - Datos Agrupados. Fórmula,

$$
M_{\rm g} = X'_{\rm i,d} + \frac{\left(\frac{n}{2} - N_{\rm i,d}\right)\Delta_i}{n_{\rm i}}
$$

DEMOSTRACIÓN .- La mediana por definición es el valor de la variable que separa en dos mitades los datos ordenados, (Ejemplo de menor a mayor).

En esta demostración asumimos que la variable X es continua. En la Figura 3.8 los datos se representan por las superficies de los rectángulos del histograma. Por ejemplo, si n = 30, resulta rv2 = 15 entonces la mediana, M. divide la superficie total del histograma en dos mitades, cada una representa 15 datos.

Aquí X'<sub>i-L</sub> es la frontera inferior de la clase mediana; es decir, el grupo o clase donde se ubica la mediana. Entonces,

$$
M_{\rm e}{=}\boldsymbol{X}'_{i\cdot i}+\alpha\left(l\right)
$$

Dice: La mediana es igual a la frontera inferior de la clase media más un pedazo  $\alpha$ de  $\Delta$ , el intervalo de la clase  $I$ 

Para calcular o el criterio empleado es que la ordenada en el punto M. divide el área del rectángulo en dos partes, en la misma proporción a las bases del rectángulo. Si B denota base y S, superficie. En el grupo mediano se tiene

$$
\frac{B_{parent}}{B_{word}} = \frac{S_{parent}}{S_{med}} \Longrightarrow \frac{B_{parent}}{B_{new}} = \frac{\frac{n}{2} - N_{i+1}}{n_i}
$$
  
\nDonde:  
\n
$$
B_{power} = \alpha
$$
  
\n
$$
B_{new} = \Delta_i
$$
  
\n
$$
S_{succ} = \frac{x}{2} - N_{i-1}
$$
  
\n
$$
S_{end} = n_i = \text{feaenercoda·ladas } i = \text{ésima}
$$
  
\nReemplazo:  
\n
$$
\frac{\alpha}{\alpha_i} = \frac{\frac{n}{2} - N_{i+1}}{n_i} \Longrightarrow \alpha = \frac{\left(\frac{n}{2} - N_{i+1}\right)\Delta_i}{n_i}
$$
  
\nReemplazo en (1), se tiene la fómula para ca

alcular la Medina

$$
M_{\rm e} = X'_{\rm e1} + \frac{\left(\frac{n}{2} - N_{\rm e1}\right)\Delta_{\rm e}}{n_{\rm i}}
$$

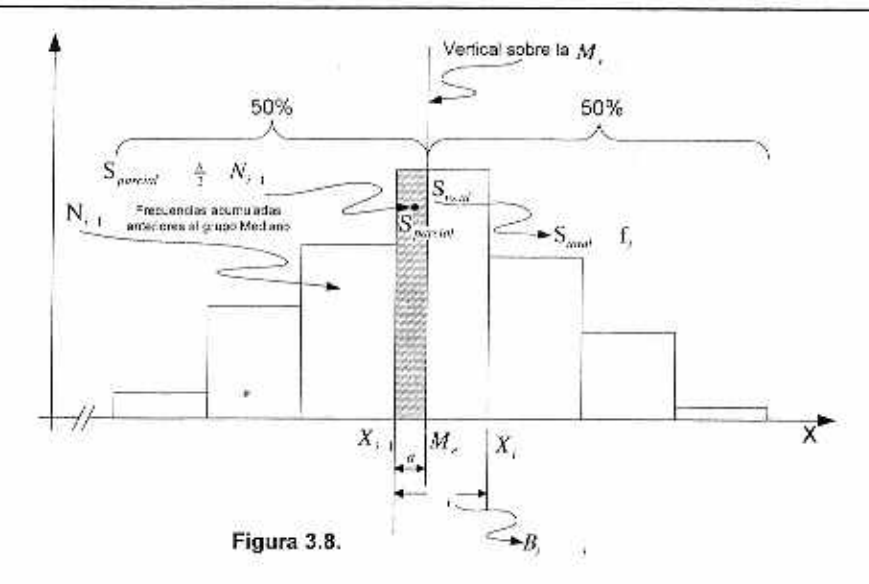

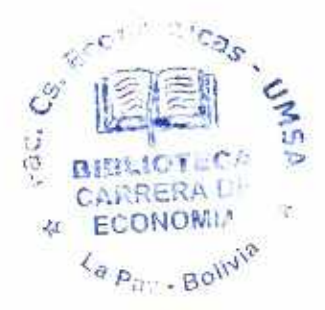

37

과

Teddy Canelas V.

25

#### Estadística General y Aplicada 38

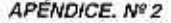

#### **MODA**

MODA .- Datos Agrupados. Fórmula,

$$
M_{\mathfrak{c}} = x'_{i-1} + \frac{d_i}{d_1 + d_2} \Delta
$$

DEMOSTRACIÓN.- La moda por definición es el valor que se presenta con la mayor frecuencia.

En esta demostración asumimos que la variable X es continua. En la Figura 3.9 los datos se representan por las superficies de los rectángulos del histograma. El rectángulo más alto es donde se encuentra la moda. La frecuencia de la clase inmediatamente antes de la clase modal, es la clase premodal, e inmediatamente después de está se encuentra la clase posmodal, si son iguales la moda se aproxima por el punto medio de la clase modal, como se muestra en la figura:

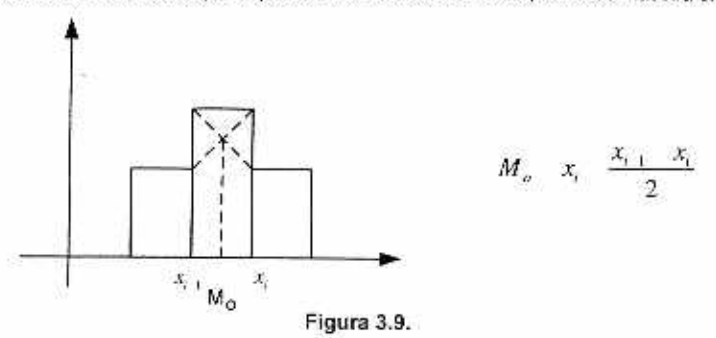

En caso de que las clases premodal y posmodal no sean iguales como en la Figura 3.10. Donde X<sup>'</sup>, es la frontera inferior de la clase modal; es decir, el grupo o clase donde se ubica la moda.

Usando la semejanza de los triángulos RMP y PTQ y de los triángulos sombreados se tiene:

$$
\begin{split} &\frac{n_j}{\Delta}-\frac{n_{j+1}}{\Delta}=\frac{PQ}{PR}=\frac{\chi_j'-M_{\phi}}{M_{\phi}-\chi_{j+1}'}\,;\\ &\frac{n_i-n_{j+1}}{\Delta}=\frac{n_j'-n_{j+1}}{M_{\phi}-\chi_{j+1}'}=\frac{\chi_j'-M_{\phi}}{M_{\phi}-\chi_{j+1}'}\,,\\ &\text{Entonces se tiene: } \frac{n_i-n_{j+1}}{n_j-n_{j+1}}=\frac{\chi_j'-M_{\phi}}{M_{\phi}-\chi_{j+1}'}\,,\\ &\text{Donde: }\\ &M_{\phi}\Big[\Big(n_i-n_{j+1}\Big)+\Big(n_j-n_{j+1}\Big)\Big]=y_j'\Big(n_j-n_{j+1}\Big)+y_{j+1}'\Big(n_j-n_{j+1}\Big),\text{pero }y_j'=y_{j+1}'-c\,,\\ &M_{\phi}\Big[\Big(n_j-n_{j+1}\Big)+\Big(n_j-n_{j+1}\Big)\Big]=\chi_{j+1}'\Big[\Big(n_j-n_{j+1}\Big)+\Big(n_j-n_{j+1}\Big)\Big]+\Delta\Big(n_i-n_{j+1}\Big)\\ &M_{\phi}=x_{j+1}'+\Delta\Bigg[\frac{n_j-n_{j+1}}{\Big(n_j-n_{j+1}\Big)+\Big(n_j-n_{j+1}\Big)}\Bigg] \end{split}
$$

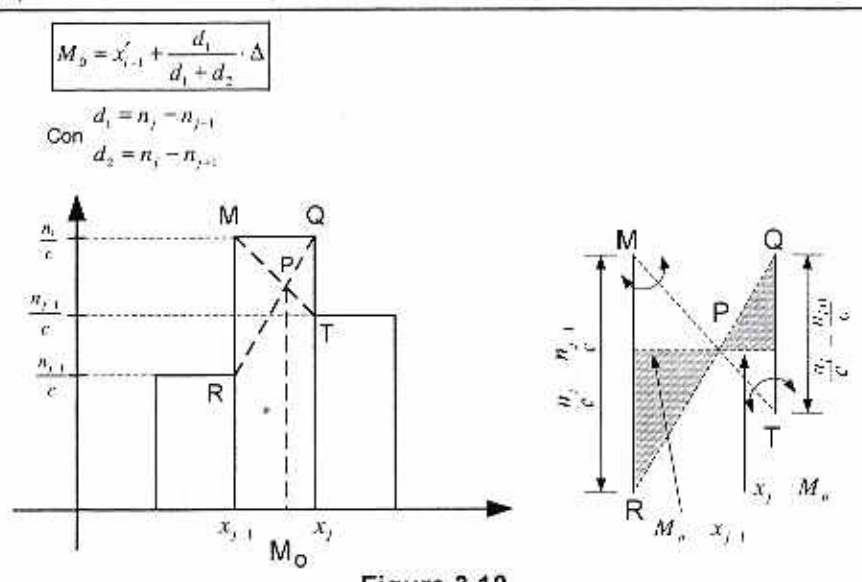

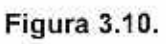

í,

Teddy Canelas V.

23

ø,